# **Anwendung eines Inversenverfahrens zur Auswertung eines Keilspalttests für die bruchmechanische Charakterisierung von Feuerfestbaustoffen**

**Magisterarbeit am Lehrstuhl für Gesteinshüttenkunde der Montanuniversität Leoben** 

**Sonja Lackner Juni 2007** 

# **Inhaltsverzeichnis**

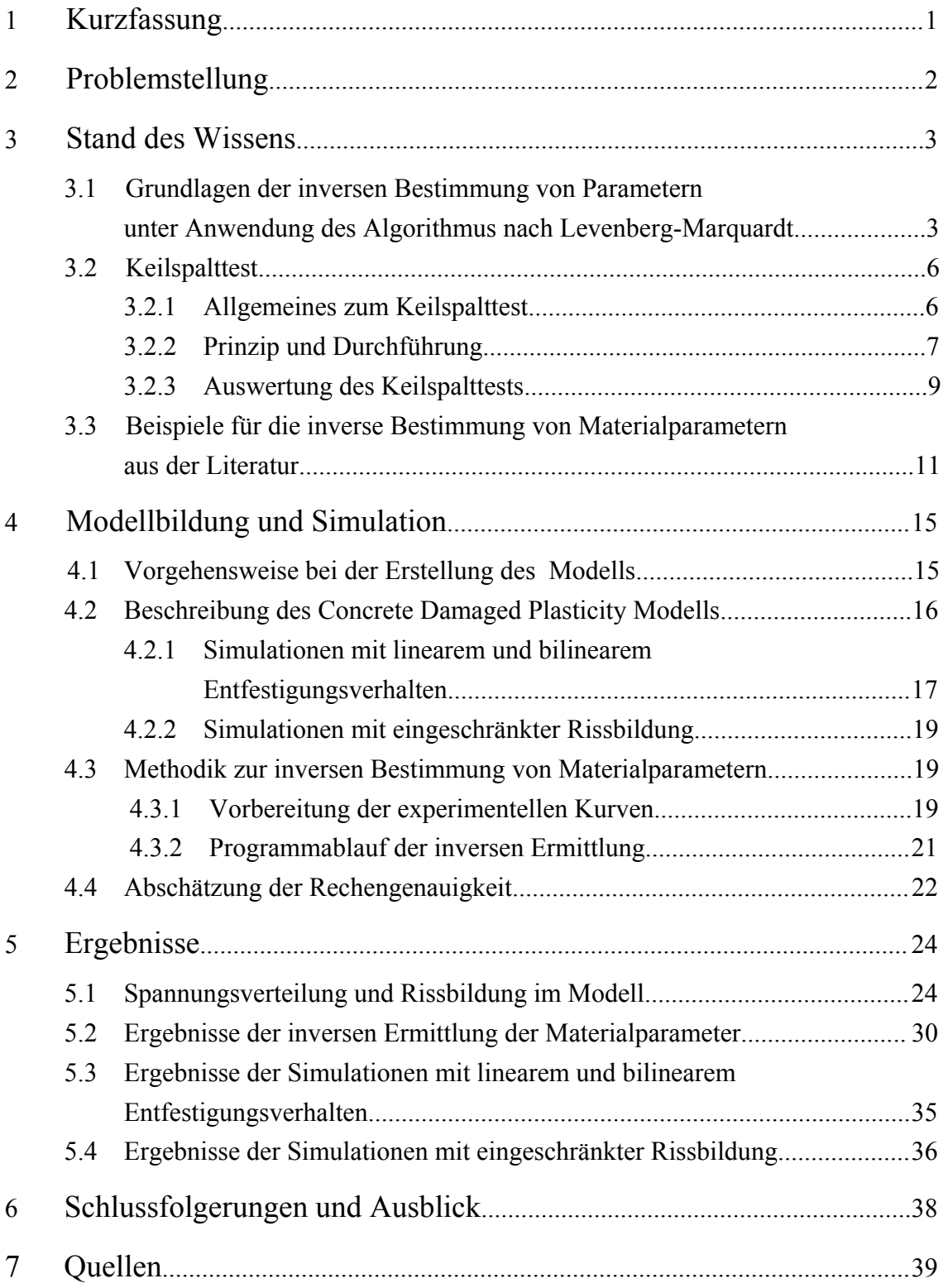

# **Danksagung**

Die vorliegende Arbeit entstand durch Kooperation der Montanuniversität Leoben mit der Universität von Orléans. Für die Bereitstellung dieses Themas, die fachliche Unterstützung und dafür, dass ich während meines Auslandsaufenthaltes in Frankreich prägende Erfahrungen machen durfte, möchte ich mich bei O.Univ.-Prof. Dipl.-Ing. Dr.mont. Harald Harmuth außerordentlich bedanken.

Wertvolle Unterstützung wurde mir durch die Betreuung von Dipl.-Ing. Dr.mont. Dietmar Gruber zuteil, der mir bei der Durchführung und Gestaltung dieser Arbeit hilfreich zur Seite gestanden ist und wesentlich zu ihrem Gelingen beigetragen hat.

Des Weiteren bedanke ich mich für die Betreuung seitens Prof. Dr. Alain Gasser und Dr. Eric Blond in Orléans.

Großer Dank gebührt auch meinen Eltern, welche mir vor allem in letzter Zeit sehr viel Kraft gegeben haben.

## **1 Kurzfassung**

Zur bruchmechanischen Charakterisierung von feuerfesten Baustoffen wird häufig der Keilspalttest nach Tschegg angewandt, aus dem die Parameter spezifische Bruchenergie und nominelle Kerbzugfestigkeit ermittelt werden. Der Test gestattet jedoch keine direkte Bestimmung von E-Modul und Zugfestigkeit. Zudem kann die spezifische Bruchenergie nicht in allen Fällen exakt berechnet werden, da es nicht immer möglich ist, den Versuch bis zur vollständigen Entlastung durchzuführen.

In der vorliegenden Arbeit wird daher die Methode einer inversen Bestimmung der Materialparameter E-Modul, spezifische Bruchenergie und Zugfestigkeit näher untersucht. Dies geschieht auf der Basis von Finite Elemente Simulationen in Kombination mit dem Algorithmus nach Levenberg-Marquardt. Dabei wird die Last-Verschiebungskurve aus dem experimentellen Test mit einer Simulationskurve verglichen und über die Variation der Materialparameter angepasst. Für die Finite Elemente Simulationen wird ein lineares Entfestigungsverhalten in Abhängigkeit von der Rissweite angenommen. Das Verfahren wird an Keilspaltmessdaten von eisenarmen gebrannten Magnesiasteinen erprobt.

Die inverse Bestimmung erwies sich als geeignet hinsichtlich der Anpassung der Kurven, lieferte jedoch keine zufriedenstellenden Ergebnisse für die Materialparameter. Die für den Elastizitätsmodul und die spezifische Bruchenergie ermittelten Werte werden im Vergleich zu denen anderer Verfahren stark unterschätzt und unterliegen einer hohen Streuung. Um repräsentative Werte für die Materialparameter zu erhalten, sollte die inverse Bestimmung unter Anwendung eines bilinearen Entfestigungsverhaltens durchgeführt werden, wobei eine definierte Rissbildung in der Ligamentfläche des Probekörpers zu gewährleisten ist. Zudem sollte nach geeigneten Methoden für die Reduktion der Messdatenanzahl gesucht werden.

### **2 Problemstellung**

Für die Simulation des Bruchverhaltens feuerfester Baustoffe unter Beanspruchung im Rissöffnungsmodus I sind die Parameter E-Modul, spezifische Bruchenergie und Zugfestigkeit erforderlich. Der Keilspalttest ist eine Prüfmethode, die sich zur Bestimmung der bruchmechanischen Eigenschaften von grobkeramischen Materialien eignet. Der Test liefert eine Last-Verschiebungskurve, deren Gestalt von den oben angeführten mechanischen Materialparametern abhängig ist. Da der Test jedoch nicht immer bis zur vollständigen Entlastung durchgeführt werden kann, sodass die Last einen Wert von null erreicht, steht für die Auswertung nicht die gesamte Last-Verschiebungskurve zur Verfügung. Aus diesem Grund kann häufig nur ein unterer Grenzwert für die spezifische Bruchenergie errechnet werden. Des Weiteren erlaubt diese Auswertung keine direkte Bestimmung der Zugfestigkeit bzw. des E-Moduls.

Ziel dieser Arbeit ist es, die Keilspalttestauswertung durch Zuhilfenahme numerischer Simulationen um eine indirekte Bestimmung der Materialparameter Elastizitätsmodul, spezifische Bruchenergie und Zugfestigkeit zu erweitern. Dies soll unter Anwendung des Algorithmus nach Levenberg-Marquardt auf Basis von Finite Elemente Simulationen geschehen. Das Ergebnis einer Simulation ist eine Last-Verschiebungskurve, die mit der experimentellen Kurve aus dem Keilspalttest verglichen wird. Die durch den Kurvenvergleich errechnete Abweichung wird mit Hilfe des Algorithmus so lange minimiert, bis diese unter einen vordefinierten Wert fällt oder die maximale Anzahl der vorgegebenen Iterationen erreicht ist. Der Algorithmus gibt dabei jeweils die Startwerte für die nachfolgende Simulation vor.

Die inverse Identifikation soll somit die Bestimmung eines korrigierten Werts für die spezifische Bruchenergie ermöglichen. Zudem werden die Materialparameter Elastizitätsmodul und Zugfestigkeit ermittelt. Unter Berücksichtigung der Rechenzeit soll die Anzahl der Finite Elemente Simulationen möglichst gering gehalten werden.

## **3 Stand des Wissens**

### **3.1 Grundlagen der inversen Bestimmung von Parametern unter Anwendung des Algorithmus nach Levenberg-Maquardt**

Das Verfahren nach Levenberg-Marquardt ist ein numerischer Optimierungsalgorithmus [1,2]. Damit ergibt sich ein breites Spektrum an Anwendungsmöglichkeiten. Ein Beispiel hierfür ist die inverse Bestimmung von Materialparametern in Verbindung mit numerischen Simulationen. Dazu gibt es Veröffentlichungen von Boisse [3], Walter [4] und Schnur [5]. In diesen Arbeiten wird der Algorithmus zur Minimierung einer Fehlerfunktion verwendet. Mit möglichst plausiblen Startwerten wird eine erste Finite Elemente Simulation durchgeführt. Die Ergebnisse der Simulation werden mit prüftechnisch ermittelten Daten verglichen. Aus dem Vergleich ergibt sich eine Fehlerfunktion, welche entsprechend dem Algorithmus nach Levenberg-Marquardt für die Berechnung der Startwerte der zweiten Simulation verwendet wird.

Für den Vergleich der beiden Last-Verschiebungskurven werden, ausgehend von den Verschiebungswerten *di* der experimentellen Kurve, die Differenzen der zugehörigen Lastwerte beider Kurven errechnet. Der aus den Differenzwerten ri gebildete Vektor r wird Restvektor genannt, n ist dabei die Anzahl der Verschiebungswerte.

$$
r_i = F_i^{\text{sim}}(d_i) - F_i^{\text{exp}}(d_i) \tag{1}
$$

*F sim*.......... Lastwert der Simulationskurve *F exp*.......... Lastwert der experimentellen Kurve *d*................Verschiebungswert der experimentellen Kurve

Folglich lässt sich die Summe der kleinsten Fehlerquadrate bzw. die Fehlerfunktion *D*(*m*) ableiten, wobei *m* die Menge der Parameter *E*, *G<sub>f</sub>* und *f<sub>t</sub>* darstellt.

$$
D(\underline{m}) = \frac{1}{2} \sum_{i=1}^{n} \left[ r_i(\underline{m}) \right]^2 = \frac{1}{2} \underline{r}^T \underline{r}
$$
 (2)

Bei der Minimierung der Fehlerfunktion *D*(*m*) müssen bestimmte Randbedingungen aufgrund physikalischer Gegebenheiten berücksichtigt werden. Die Parameter können keinen negativen Wert annehmen. Diese Randbedingungen werden in folgender Form festgelegt:

$$
C_j(\underline{m}) \ge 0 \qquad \qquad 1 \le j \le q \tag{3}
$$

q...............Anzahl der Randbedingungen

Die Randbedingungen werden in der Gewichtungsfunktion *ξj* berücksichtigt. Wird die Fehlerfunktion um die Gewichtungsfunktion *ξj* erweitert, so erhält man mit Gleichung (5) die Zielfunktion *D\**(*m*).

$$
\xi_j = \frac{\omega_j}{C_j(\underline{m})} \tag{4}
$$

$$
D^*(\underline{m}) = D(\underline{m}) + \sum_{j=1}^q \frac{\omega_j}{C_j(\underline{m})}
$$
\n<sup>(5)</sup>

Die Konvergenz des Verfahrens lässt sich durch den für *ωj* gewählten Startwert beeinflussen, der im Zuge des Lösungsprozesses erniedrigt wird. Während der Minimierung werden die Parameter iterativ ermittelt und *ωj* geht gegen null. Somit vermindert sich der Einfluss der Gewichtungsfunktion *ξj* auf die Zielfunktion *D\**(*m*). Der Startwert für *ωj* in dieser Arbeit ist 0,0001.

Ein weiterer Parameter, der zu Beginn des Verfahrens gewählt werden muss und der die Konvergenz wesentlich beeinflusst, ist der Levenberg-Marquardt Parameter *λ* (*k*) Dieser wird so gewählt, dass *D\**(*k*+1) < *D*\*(*k*) ist, wobei *λ* (*k*) den Wert für *λ* der k-ten Iteration darstellt. Ist *λ* (*k*) nahe null, so ist die Konvergenz des Verfahrens gewährleistet, die Konvergenzrate jedoch sehr gering. Der Startwert für *λ* in dieser Arbeit ist 0,001.

Um die Parameterkorrektur bzw. die Schrittweite *δ* bei Iteration *k* zu berechnen, wird folgendes Gleichungssystem betrachtet:

$$
\left(\left(\mathbf{J}^{(k)}\right)^{T}\cdot\left(\mathbf{J}^{(k)}\right)+\lambda^{(k)}\mathbf{I}+\mathbf{H}^{(k)}\right)\underline{\delta}^{(k)}=-\left(\mathbf{J}^{(k)}\right)^{T}\cdot\underline{r}^{(k)}+\underline{f}^{(k)}
$$
\n(6)

*λ*................Levenberg-Marquardt Parameter *J*................Jakobimatrix von *D\**(*m) I*................ Einheitsmatrix *f*, *H*............Ableitungen der Gewichtungsfunktion in Abhängigkeit der Parameter

*J*, *f* und *H* können folgendermaßen errechnet werden, wobei *1*≤*α*≤*p, 1*≤*β*≤*p*:

$$
J_{i\alpha} = \frac{\partial r_i}{\partial m_{\alpha}} \tag{7}
$$

$$
\underline{f}_{\alpha} = -\sum_{j=1}^{q} \frac{\partial \xi_{j}}{\partial m_{\alpha}} \tag{8}
$$

$$
\boldsymbol{H}_{\alpha\beta} = \sum_{j=1}^{q} \frac{\partial^2 \xi_j}{\partial m_{\alpha} \partial m_{\beta}} \tag{9}
$$

Zur Berechnung der Jakobimatrix  $J(k)$  wird die k-te Iteration des Vektors  $r$  und der Parameter *m* benötigt. Dabei entspricht *∆mα* 10% von *mα*.

$$
J_{i\alpha} = \frac{F_i^{\text{sim}}(m_\alpha + \Delta m_\alpha) - F_i^{\text{exp}}}{\Delta m_\alpha} \tag{10}
$$

Die erste Ableitung der Gewichtungsfunktion ist in Gleichung (11) gegeben. Die zweite Ableitung erhält man durch eine Näherung in Gleichung (12).

$$
\frac{\partial \xi_j}{\partial m_\alpha} = -\frac{\omega_j}{C_j^2} \left( \frac{\partial C_j}{\partial m_\alpha} \right) \tag{11}
$$

$$
\frac{\partial^2 \xi_j}{\partial m_a \partial m_\beta} \approx 2 \frac{\omega_j}{C_j^3} \left( \frac{\partial C_j}{\partial m_\alpha} \right) \left( \frac{\partial C_j}{\partial m_\beta} \right)
$$
(12)

Diese Näherung ist zulässig, wenn lineare Randbedingungen vorliegen und ist daher im Rahmen dieser Arbeit gültig [6]. Da der Wert für *ωj* im Lösungsprozess bei jeder Iteration erniedrigt wird, werden die Beiträge von *f* und *H* zur Bestimmung der Schrittweite *δ* immer geringer.

Die Implementierung des Algorithmus nach Levenberg-Marquardt in den Programmablauf der inversen Bestimmung der Materialparameter wird in Kapitel 4.3 näher erläutert.

### **3.2 Keilspalttest**

### **3.2.1 Allgemeines zum Keilspalttest**

Die bruchmechanische Charakterisierung von Werkstoffen lässt Aussagen über ihr Verhalten unter mechanischer bzw. thermomechanischer Belastung zu. Feuerfeste Baustoffe sind gobkeramische inhomogene Werkstoffe, die bezüglich ihres Bruchverhaltens einige Besonderheiten aufweisen [7]. So wird beispielsweise der Verlauf des Risses beim Bruchvorgang dieser Materialien durch Rissumlenkung und Verzweigungen beeinflusst. Das Ausbilden einer so genannten Prozesszone, welche eine genaue Lokalisierung der Rissspitze nicht zulässt, ist daher charakteristisch.

Für die Bestimmung des bruchmechanischen Verhaltens solch spröder Werkstoffe ist eine stabile Rissausbreitung für hinreichend große Probekörper erforderlich [8,9]. Eine hierfür geeignete Methode stellt der Keilspalttest nach Tschegg dar [10,11]. Dieser eignet sich zur bruchmechanischen Charakterisierung von inhomogenen spröden Werkstoffen, die Belastung erfolgt dabei unter Rissöffnungsmodus I [12]. Dies bezeichnet jene Art der Rissöffnung, die bei einer Zugbeanspruchung senkrecht auf die Rissebene erfolgt (Abbildung 1). Aus dem Testergebnis können bruchmechanische Kennwerte, wie die spezifische Bruchenergie *Gf* sowie die nominelle Kerbzugfestigkeit *σKZ*, errechnet werden (Kapitel 3.2.3).

Die Besonderheit des Keilspalttests liegt darin, dass auch bei relativ spröden Materialien eine stabile Rissausbreitung erreicht werden kann, da die elastisch gespeicherte Energie im Probekörper und im Prüfaufbau gering ist. Zudem können die Messergebnisse durch ein günstiges Verhältnis von Bruchfläche zur Prozesslängenzone als weitgehend unabhängig von der Probengröße angesehen werden [8].

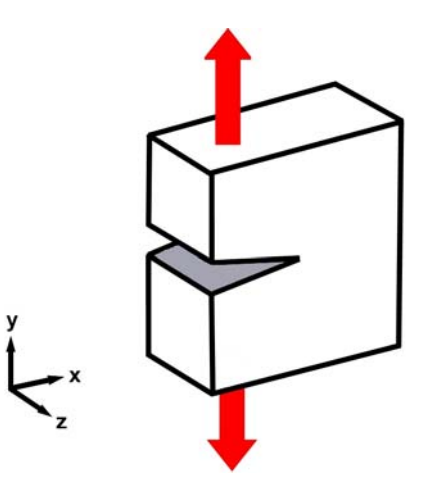

Abb. 1: Rissöffnungsmodus I; die Rissöffnung erfolgt normal auf die Rissebene

#### **3.2.2 Durchführung des Keilspalttests**

Eine schematische Skizze des Keilspalttests ist der Abbildung 2 zu entnehmen. Die Prüfvorrichtung besteht aus einer Universalprüfmaschine, Lastübertragungsstücken, dem Probekörper und einem Auflager mit rechteckigem Querschnitt. Der Probekörper ist quaderförmig, seitlich gekerbt und verfügt auf der Oberseite über einen rechteckigen Einschnitt, in den die Lastübertragungsstücke positioniert werden. Diese fungieren mittels zweier Rollen und einem Keil als Verbindung zwischen Probekörper und Prüfmaschine zur Übertragung der Kräfte und verursachen die Trennung des Probekörpers in zwei Hälften durch das Vorrücken des Keils. Die Rollen dienen dabei der Minimierung des Reibungseinflusses. Der Keil sorgt für die Entstehung einer großen Horizontal- und einer geringen Vertikalkraft. Je geringer der Keilwinkel *α* umso höher das Verhältnis der beiden Komponenten zueinander. Die Horizontalkraft  $F_H$  ist maßgeblich für die Trennung des Probekörpers in zwei Hälften, wobei der Riss von der Starterkerbe ausgeht und sich entlang der Ligamentfläche (vergl. Abbildung 3) fortsetzt [11].

Der Zusammenhang zwischen  $F_H$  und  $F_V$  lautet:

$$
F_H = \frac{F_V}{2 \cdot \tan\left(\frac{\alpha}{2}\right)}\tag{13}
$$

*FH*............. Horizontalkraft

*FV*..............Vertikalkraft

.............. Keilwinkel *α*

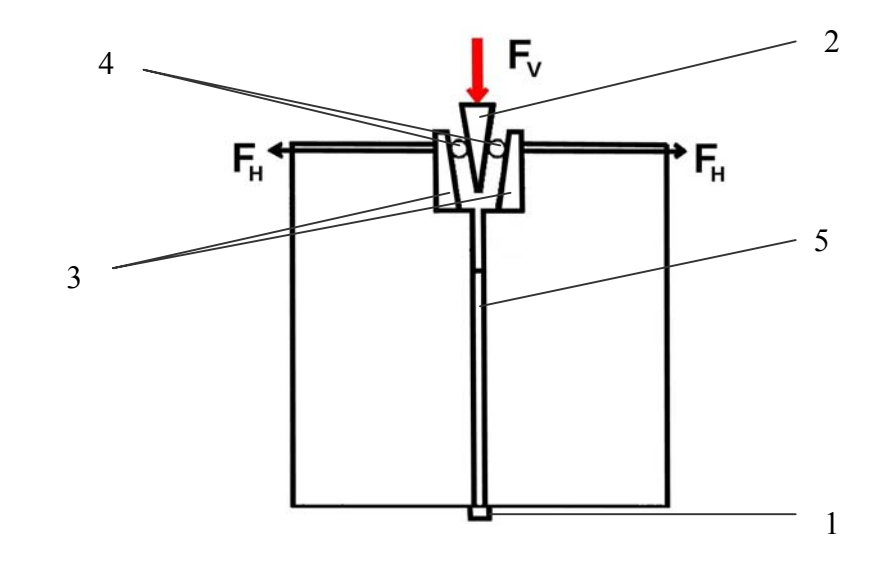

Abb.2: Schematische Skizze des Probekörpers mit Auflager (1), Keil (2), Lastübertragungsstücken (3), Rollen (4) und Starterkerbe (5)

Die Prüfung verläuft weggeregelt mit einem Keilfortschritt von 0,5 mm/min. Während des Versuchs werden die Vertikalkraft  $F_V$  und der Traversenweg  $d_V$  aufgezeichnet, außerdem wird die horizontale Verschiebung  $d_H$  der beiden Probenhälften mit Hilfe eines Videoextensometers gemessen. Der Keilwinkel der dieser Arbeit zugrunde liegenden Keilspaltmessdaten beträgt 10°.

Die nachfolgende Abbildung zeigt Geometrie und Abmessungen des Keilspaltkörpers.

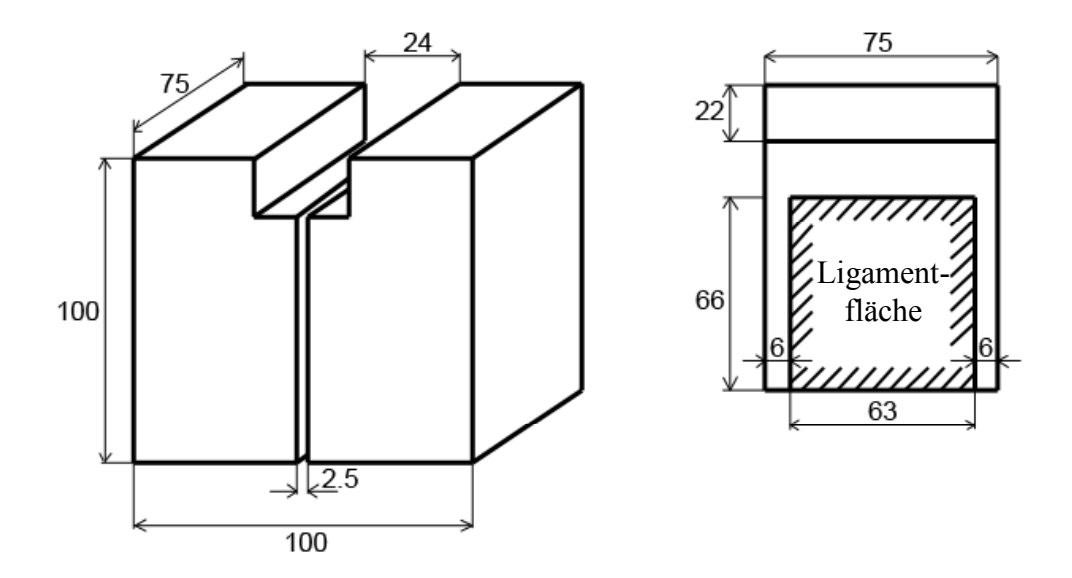

Abb. 3: Geometrie und Abmessungen des Keilspaltkörpers

#### **3.2.3 Auswertung des Keilspalttests**

Aus den während des Versuchs aufgezeichneten Daten kann ein Last-Verschiebungsdiagramm erstellt werden. Je nachdem, ob Traversenweg und Vertikalkraft oder Horizontalverschiebung und Horizontalkraft aufgetragen werden, rgeben sich unterschiedliche Kurven (Abbildung 4 und 5). Die Kurve in Abbildung 4 e weist einen geringen Anstieg bei niedrigen Verschiebungswerten auf. Dies ist auf Anpassungsvorgänge von Keil und Lastübertragungsstücken zu Beginn des Keilspalttests zurückzuführen. Für die Auswertung des Keilspalttests wird daher die Kurve Horizontalverschiebung - Horizontalkraft (Abbildung 5) herangezogen.

Aus dem Last-Verschiebungsdiagramm kann folglich die spezifische Bruchenergie G<sub>f</sub> ermittelt werden:

$$
G_f = \frac{1}{A} \int_0^{\delta_{H_{\text{max}}}} F_H \ d\delta_H \tag{14}
$$

 $\_$  , and the contribution of the contribution of  $\mathcal{L}_\mathcal{A}$  , and the contribution of  $\mathcal{L}_\mathcal{A}$ 

*A*............... Bruchfläche

*FH*............. Horizontalkraft

*δH*.............. horizontale Verschiebung

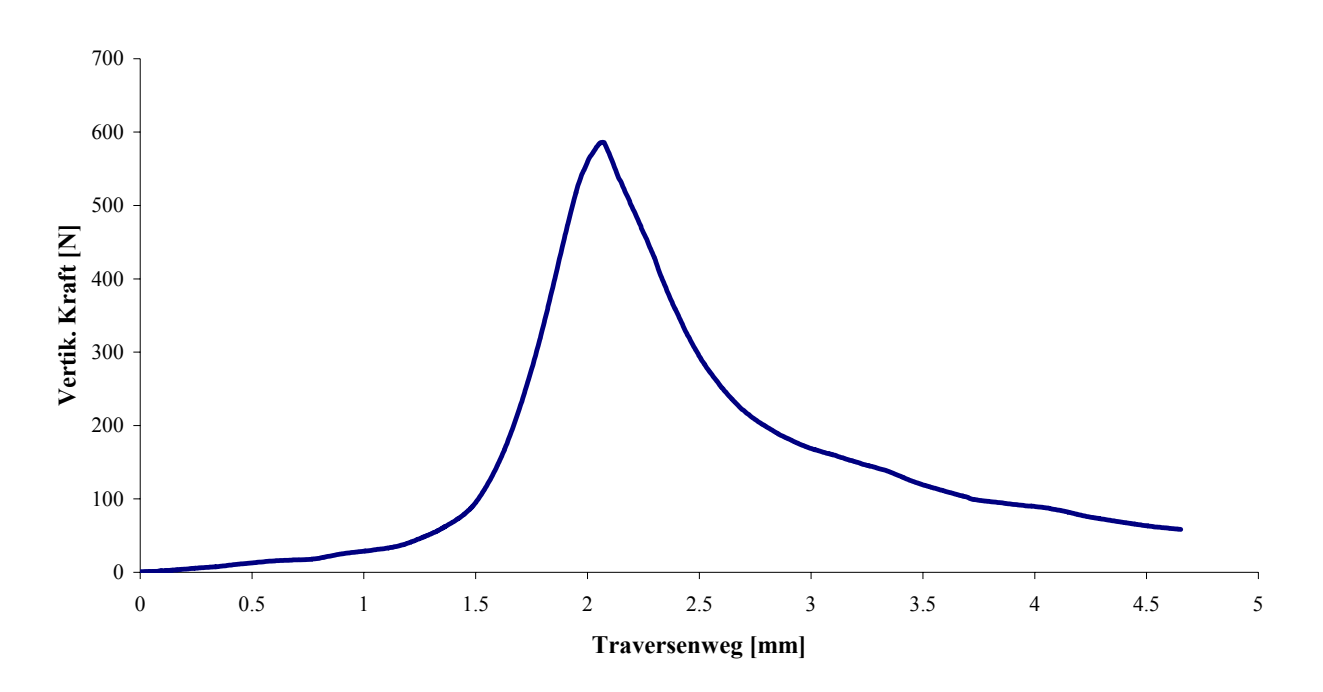

Abb. 4: Darstellung der Last-Verschiebungskurve Traversenweg-Vertikalkraft

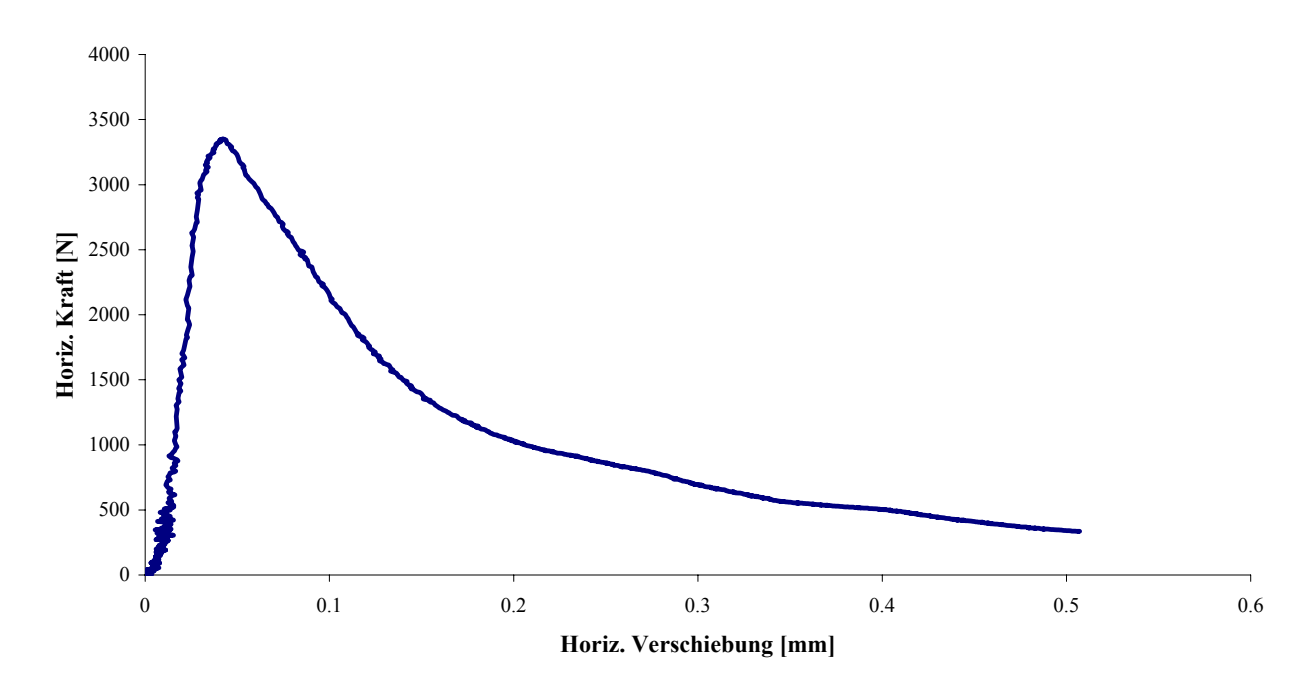

Abb.5: Darstellung der Last-Verschiebungskurve Horizontalverschiebung-Horizontalkraft

Die Fläche unter der Last-Verschiebungskurve stellt die verrichtete Brucharbeit dar. Wird diese auf die Projektion der Bruchfläche *A* bezogen, so erhält man die spezifische Bruchenergie. Ein Nachteil des Keilspalttests besteht darin, dass es häufig nicht möglich ist, den Test bis zur vollständigen Trennung des Probekörpers in zwei Hälften durchzuführen. Dadurch endet die Kurve bereits bei niedrigeren Verschiebungswerten,

würde. Dies hat zur Folge, dass die Fläche unter der Kurve geringer ist und somit die spezifische Bruchenergie unterschätzt wird. anstatt bei einer Verschiebung, welche e iner vollständigen Entlastung entsprechen

Des Weiteren kann aus der maximalen Horizontalkraft durch Superposition von Zugund Biegezugspannungen die nominelle Kerbzugfestigkeit *σ<sub>KZ</sub>* errechnet werden.

$$
\sigma_{\scriptscriptstyle{KZ}} = \frac{F_{\scriptscriptstyle{H_{\rm max}}} + 6F_{\scriptscriptstyle{H_{\rm max}}} \cdot y}{b \cdot h^2} \tag{15}
$$

*FHmax*.........maximale Horizontalkraft

*b*................Breite der Bruchfläche

*h*................Höhe der Bruchfläche

*y*................Normalabstand des Lastangriffspunktes vom Schwerpunkt der Bruchfläche

Dabei ist zu beachten, dass dieser Festigkeitskennwert vereinfachend von einer linearen Spannungsverteilung ausgeht. Zum Zeitpunkt des Lastmaximums weicht diese jedoch aufgrund der Kerbwirkung bzw. des Entfestigungsverhaltens deutlich von der linearen Annahme ab.

### **3.3 Beispiele für die inverse Ermittlung von Materialparametern aus der Literatur**

Eine inverse Ermittlung der Materialkennwerte spezifische Bruchenergie, Zugfestigkeit Vorteil, dass weitere Einzeltests nicht unbedingt notwendig sind und eine mfangreichere Interpretation der Keilspalttestergebnisse ermöglicht wird. Beispiele für u die Anwendung inverser Verfahren zur Bestimmung von Materialparametern liefern und Elastizitätsmodul in Kombination mit dem Keilspalttest nach Tschegg bringt den Boisse [3], Walter [4] und Auer [13].

Walter [4] entwickelte eine Methode, um das Entfestigungsverhalten für eine Stahl-Beton-Grenzfläche invers zu ermitteln. Diese basiert ebenso auf dem Keilspalttest nach

Tschegg. Bei Bauteilen, welche aus unterschiedlichen Materialien zusammengesetzt sind, stellt deren Grenzfläche unter mechanischen Belastungen meist eine Sollbruchstelle dar. In dieser Arbeit wurden die Keilspaltprüfkörper je zur Hälfte aus Stahl bzw. Beton angefertigt und somit eine Grenzflächenrissbildung untersucht.

Bestimmung des Entfestigungsverhaltens erfolgt durch Entwicklung eines analytischen Zusammenhanges zwischen den Last-Verschiebungskurven und den zu ermittelnden Größen. Mit Hilfe eines schrittweisen Algorithmus werden die gesuchten Parameter bestimmt, wobei diese Schritte den einzelnen Stadien des Rissfortschritts zugeordnet werden können. Die Anpassung der Parameter erfolgt so lange, bis ein berechneter Fehler unter einen vordefinierten Wert fällt. Für die Simulationen mit dem Finite Elemente Softwarepaket DIANA wird ein bilineares Entfestigungsverhalten angenommen. Der Kontakt zwischen den Grenzflächen wird mit so genannten Interface Elementen modelliert. Die inverse

den so genannten "Wand-Effekt" zurück. Die Untersuchungen zeigten, dass die gewählte Methode für die inverse Bestimmung ein gut geeignetes Verfahren darstellt. Es war immer möglich, das globale Minimum für die Parameter der untersuchten Kurven zu finden. Die Spannungs-Rissöffnungskurven zeigten für die Stahl-Beton-Grenzfläche einen steileren Abfall als im Vergleich zu reinen Beton-Proben, was auf eine höhere Sprödigkeit hinweist. Dies führt Walter auf

ABAQUS modelliert wird. Dazu wird ein Smeared Cracking Modell gewählt und ein Ein weiteres Beispiel für die inverse Ermittlung von Parametern liefert Boisse [3]. In seiner Arbeit dient die inverse Ermittlung letztlich dazu, das thermomechanische Verhalten eines mit Feuerfeststeinen zugestellten Aggregates zu simulieren. Dies geschieht ausgehend von einem 3D-Modell, das ein "Unit Cell Modell" einer Feuerfestzustellung darstellt und mit Hilfe des Finite Elemente Softwarepaketes lineares Entfestigungsverhalten angenommen. Das 3D-Modell wird in weiterer Folge zu einem 2-Schicht-Modell vereinfacht, welches die Simulation des gesamten Aggregates ermöglichen soll. Diese Vereinfachung geschieht mittels inverser Berechnungen dahingehend, dass das 2-Schicht-Modell dieselben geometrischen, mechanischen und thermischen Eigenschaften aufweist wie das 3D-Bauelement.

Mit dem 3D-Modell werden Finite Elemente Berechnungen mit unterschiedlichen Belastungen durchgeführt. Dann werden die Ergebnisse dieser Berechnungen dazu

verwendet, die Parameter des 2-Schicht-Modells durch eine inverse Methode unter Zuhilfenahme des Algorithmus nach Levenberg-Marquardt zu bestimmen. Nach der Ermittlung der Parameter wird das 2-Schicht-Modell zur Simulation eines monolithisch zugestellten Zyklons herangezogen.

Bedingungen ist es jedoch notwendig, den Einfluss der Dehnfugen bzw. die Einflüsse von Gleiten und Reibung zwischen Feuerfestmaterial und Stahlmantel in den Die Ergebnisse dieser Simulationen erlauben eine Abschätzung des Beanspruchungsgrades und der Lage der Verschleißzonen des Feuerfestmaterials. Für eine exakte Beurteilung dieser Ergebnisse bzw. für Voraussagen unter praxisnahen Simulationen mit zu berücksichtigen.

beschreiben. Die Gestalt der Kurve ist definiert durch die maximale Horizontalkraft Bruchfläche wird als Ergebnis eine spezifische Bruchenergie  $G_f'$  erhalten. Auer [13] entwickelte mit Hilfe von Finite Elemente Simulationen eine Auswerteroutine zum Keilspalttest nach Tschegg. Dazu wird das Modell eines fiktiven Risses verwendet, das durch die Materialparameter Elastizitätsmodul *E*, Zugfestigkeit *ft*, spezifische Bruchenergie *Gf* sowie durch das Entfestigungsverhalten definiert ist. Die Ergebnisse der Simulationen sind Last-Verschiebungskurven, welche verwendet werden, um mathematische Zusammenhänge aus deren Gestalt und den Materialparametern zu ermitteln. Dazu werden weitere Parameter festgelegt, die die Gestalt der Last-Verschiebungskurve im ansteigenden sowie im abfallenden Ast *Fmax*, sowie durch die Parameter *a* und *c*. Diese beiden Parameter geben die jeweilige Horizontalverschiebung bei vorgegebenen Prozentanteilen von *Fmax* an, ausgehend von 15 % mit einer kontinuierlichen Steigung von jeweils einem Prozent. Die Brucharbeit wird als Integral unter der Kurve bis zu jenem Wert der Horizontalverschiebung berechnet, der 15 % von *Fmax* im abfallenden Teil der Kurve entspricht. Bezogen auf die

werden die im obigen Abschnitt erläuterten Parameter bestimmt und Zusammenhänge zu den für die Simulationen gewählten Materialparametern gesucht. Um funktionale Zusammenhänge zwischen den aus der Gestalt der Last-Verschiebungsdiagramme gewonnenen Parametern und den materialspezifischen Parametern erstellen zu können, werden Simulationen mit einem Keilspaltmodell gleich bleibender Geometrie aber variierten Materialparametern *E*, *ft* und *Gf* durchgeführt. Für diese wird das Entfestigungsverhalten nach Hordijk angewandt. Aus den Simulationen

Die für die Zusammenhänge gewählten Anpassungsfunktionen gestatten es, die Gestalt der Last-Verschiebungskurven für unterschiedliche Materialparameter in einem bestimmten Sprödigkeitsbereich zu beschreiben. Durch Lösen eines nichtlinearen Gleichungssystems mit Hilfe numerischer Methoden können die Materialparameter *E*, *ft* und *Gf* aus der Last-Verschiebungskurve berechnet werden. Auch der umgekehrte Weg, d. h. die Berechnung einer vollständigen Last-Verschiebungskurve aus gewählten Materialparametern, ohne dafür eine weitere Simulation zu starten, ist möglich. Mit Hilfe der gewonnenen Erkenntnisse wird eine automatische Anpassung erstellt, welche eine Last-Verschiebungskurve durch Approximation an eine Messkurve generiert um somit  $E$ ,  $f_t$  und  $G_f$  zu bestimmen. Die Approximation erfolgt dabei durch Minimierung der Abweichung der Verschiebungen der Kurven am abfallenden Ast bei 50 % von *Fmax* sowie durch Anpassung der Parameter *Gf'* und <sup>σ</sup>*KZ*.

Mit Hilfe der Auswerteroutine ist die Anpassung einfach durchzuführen. Dabei ist zu beachten, dass die Ermittlung der Parameter für einen bestimmten Sprödigkeitsbereich gilt und von der Geometrie des Probekörpers abhängig ist.

# **4 Modellbildung und Simulation**

### **4.1 Vorgehensweise bei der Erstellung des Modells**

Für die numerischen Simulationen des Keilspaltversuchs wurde das Finite Elemente Softwarepaket ABAQUS Version 6.6 verwendet.

Ein Modell stellt eine vereinfachte Abbildung der tatsächlichen Gegebenheiten dar. Zu Beginn der Modellbildung sollte daher eine Erfassung dieser Gegebenheiten bezüglich Geometrie, Material, Beanspruchung sowie Schädigung erfolgen. Notwendige Vereinfachungen sollten so gewählt werden, dass die Simulationen eine hinreichend enaue Reproduktion der Realität ermöglichen und plausible bzw. interpretierbare g Ergebnisse liefern.

Der Keilspaltkörper und die Kraftübertragungseinrichtung sind symmetrisch, folglich ist es ausreichend, nur eine Hälfte des Prüfaufbaus zu modellieren. Eine Skizze des rüfaufbaus bzw. der erforderlichen Randbedingungen ist in Abbildung 6 ersichtlich. P

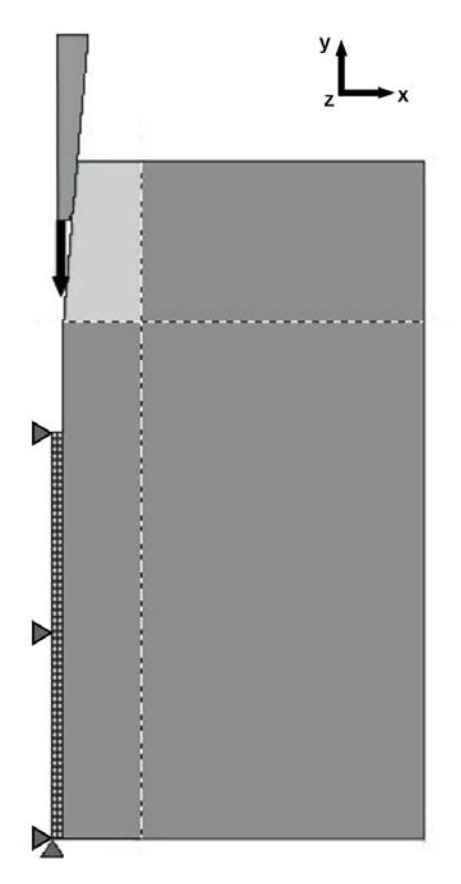

Abb. 6: Skizze des Keilspaltmodells mit Randbedingungen

Wie in Abbildung.2 dargestellt erfolgt die Kraftübertragung durch Keil, Rollen und zwei Lastübertragungsstücken. Letztere werden mit den Rollen im Modell zu einer Lastübertragungseinheit zusammengefasst, welche in der Abbildung 6 als hellgrau hinterlegte Fläche dargestellt ist. Da die Rolle im praktischen Versuchsaufbau zur zwischen Lastübertragungseinheit und Keil vereinfacht als reibungslos angenommen. Minimierung des störenden Einflusses der Reibung dient, wird im Modell der Kontakt Die Kraftübertragungseinheit ist aus Stahl. Dieser werden linear elastische Eigenschaften zugewiesen. Folgende Materialkennwerte werden dazu festgelegt:

E-Modul: 210 GPa Poissonzahl: 0,2

als ein steifes Bauelement betrachtet. Dies wirkt sich dahingehend aus, dass der Keil bei Der Keil, im praktischen Versuchsaufbau wiederum aus Stahl, wird in der Simulation Belastung nicht verformt wird.

Richtung der z-Achse (vergl. Abbildung 6) keine Dehnung möglich ist. Das Materialverhalten des Probekörpers wird durch das Concrete Damaged Plasticity Modell beschrieben (Kapitel 4.2). Für den Probekörper wird der ebene Verformungszustand angenommen, sodass in

Die Beanspruchung des Probekörpers erfolgt über die Vertikalverschiebung des Keils. Die Größe der Verschiebungsinkremente wird dabei von ABAQUS automatisch vorgenommen, wodurch die Schrittweite beim Belastungsvorgang variiert wird.

#### **.2 Beschreib ung des Concrete Damaged Plasticity Modells [14] 4**

Das Concrete Damaged Plasticity Modell bietet die Möglichkeit, Beton bzw. Materialien ähnlicher Sprödigkeit zu modellieren und dabei das nichtlineare Materialverhalten zu berücksichtigen.

Durch die Zuweisung der Eigenschaften des Concrete Damaged Plasticity Modells ist eine Rissbildung im gesamten Probekörper zulässig. Die Schädigung des Probekörpers erfolgt durch ein Versagen im Zugbereich. Die gewählten Festigkeitskennwerte sind in der Tabelle 1 enthalten.

| E-Modul [Pa] | Poissonzahl | [Pa]    | Zugfestigkeit Druckfestigkeit<br>[Pa] |
|--------------|-------------|---------|---------------------------------------|
| $80E+09$     | 0.2         | $5E+06$ | $10E+09$                              |

Tab.1: Für das Concrete Damaged Plasticity Modell gewählte Materialkennwerte

Als Bedingung für die Rissöffnung gilt ein Rankine-Kriterium. Dies bedeutet, dass sich das Material bis zur Rissinitiierung linear elastisch verhält und die Rissinitiierung erfolgt, sobald die erste Hauptspannung die Zugfestigkeit des Materials erreicht.

#### **4.2.1** Simulationen mit linearem und bilinearem Entfestigungsverhalten

Das Entfestigungsverhalten, in der Literatur auch als "strain softening" bezeichnet, wird charakterisiert durch die Abnahme der übertragbaren Spannungen bei zunehmender Rissöffnung. Diese werden über ein Spannungs-Dehnungs-Diagramm Fortschreiten des Risses im Probekörper linear abnehmen. Weitere Untersuchungen definiert. Für die Simulationen, die zur inversen Bestimmung der Materialparameter durchgeführt werden, wird ein lineares Entfestigungsverhalten angenommen (Abbildung 7). Dies bedeutet, dass die übertragbaren Spannungen mit dem des Modells erfolgen unter Annahme eines bilinearen Entfestigungsverhaltens (Abbildung 8).

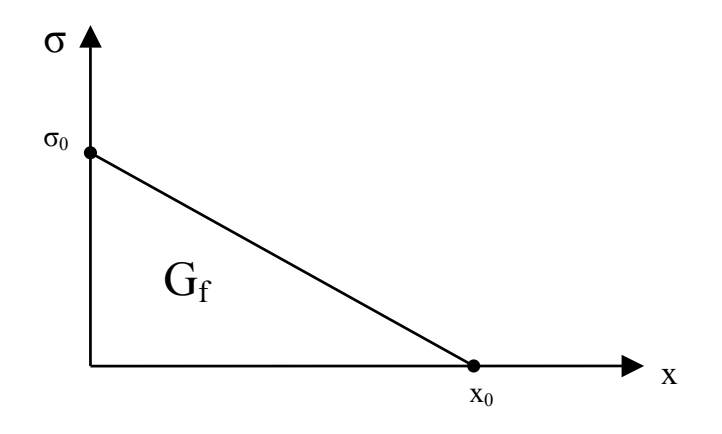

 $x_0$  jene Rissöffnung, bei der keine Spannungen mehr übertragen werden Abb. 7: Lineares Entfestigungsverhalten;  $\sigma_0$  ist die maximal übertragbare Spannung,

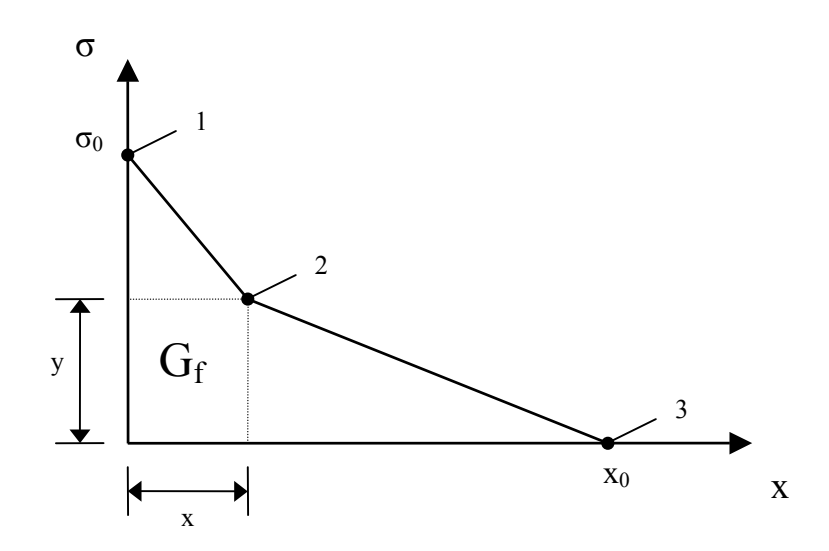

Abb. 8: Bilineares Entfestigungsverhalten;  $x_0$  entspricht der maximalen Rissöffnung, σ den übertragbaren Spannungen; 1, 2 und 3 sind jene Punkte die das Entfestigungsverhalten definieren

Rissöffnung für das lineare Entfestigungsverhalten. Die Rissöffnung des linearen Entfestigungsverhaltens lässt sich einfach berechnen. Die x-Koordinate von Punkt 2 wird angenommen als ein Drittel der gesamten bilinearen Rissöffnung. Die y-Koordinate lässt sich schließlich aus (17) errechnen. Für die Berechnungen unter Annahme eines bilinearen strain softenings wird die Option "tension stiffening", "type displacement" gewählt. Dazu ist es notwendig, die bilineare Kurve mittels dreier Punkte zu beschreiben, welche in der obigen Abbildung mit den Nummern 1 bis 3 gekennzeichnet sind. Die Werte für Punkt 1 sind bekannt, da dieser durch die Zugfestigkeit des Materials sowie einer Rissöffnung von null charakterisiert ist. Im Punkt 3 können keine Spannungen mehr übertragen werden und die Rissöffnung erreicht ihr Maximum. Dieses wird festgelegt als das 1,5-fache des Wertes der

$$
x_{o_{linear}} = \frac{2 \cdot G_f}{\sigma_{o_{linear}}} \tag{16}
$$

$$
y = \sigma_{o_{bilinear}} - \frac{2 \cdot G_f}{x_{o_{bilinear}}} \tag{17}
$$

 $\_$  , and the set of the set of the set of the set of the set of the set of the set of the set of the set of the set of the set of the set of the set of the set of the set of the set of the set of the set of the set of th

Die Ergebnisse dieser Simulationen sind im Kapitel 5.3 ersichtlich.

#### **.2.2 4 Simulationen mit eingeschränkter Rissbildung**

Des We iteren werden Simulationen durchgeführt, bei denen die Rissbildung nur in einer Elem entreihe gestattet ist. Dies geschieht durch die Zuweisung der Eigenschaften des Concrete Dam aged Plasticity Modells in diesem Bereich (vergl. Abbildung 6), während der restliche Probekörpers ein linear elastisches Verhalten aufweist. Die Ergebnisse dazu sind im Kapitel 5.4 angeführt.

#### **4.3 Methodik zur inversen Bestimmung von Materialparametern**

Materialpa rameter näher erläutert werden. In diesem Abschnitt soll die Vorgangsweise der inversen Bestimmung der

Zu Beginn muss die Anzahl der aus dem experimentellen Versuch gewonnenen Messdaten reduziert werden. Die während des Tests aufgezeichnete Horizontalverschiebung wird unter Annahme eines reibungslosen Kontaktes in die Vertikalverschiebung umgerechnet. Durch Kombination von gemessener Vertikalkraft und berechneter Vertikalverschiebung erhält man eine Kurve, die mit der Simulationskurve Vertikalverschiebung-Vertikalkraft verglichen werden kann. Schließlich ist es notwendig, geeignete Startwerte für die zu bestimmenden Parameter sowie die Werte für  $\lambda$ ,  $\omega_j$  und *ε* festzulegen. *ε* ist das Abbruchkriterium, das mit 1E-15 festgelegt ist. Zudem wird eine maximale Anzahl an Iterationen gewählt. In der vorliegenden Arbeit wurde 20 als Maximum festgesetzt, was sich in den meisten Fällen als ausreichend erwies. Die Gesamtrechenzeit für die inverse Ermittlung ist je nach Startwerten und Kurven unterschiedlich und kann im Bereich von bis zu wenigen Stunden liegen.

### **ng der experimentellen Kurven 4.3.1 Vorbereitu**

Für den Vergleich der Last-Verschiebungskurven werden, ausgehend von den Verschiebungswerten der experimentellen Kurve, die jeweiligen Lastwerte beider Kurven herangezogen. Für jeden experimentellen Verschiebungswert gibt es einen zugehörigen Lastwert auf der experimentellen, jedoch nicht auf der simulierten Kurve. Diese werden daher linear appoximiert (Abbildung 9).

Durch die lineare Approximation wird die Berechnung der Differenz der Verschiebungen von simulierter und experimenteller Last-Verschiebungskurve ermöglicht. Die Differenz dient der Ermittlung der Summe der kleinsten Fehlerquadrate.

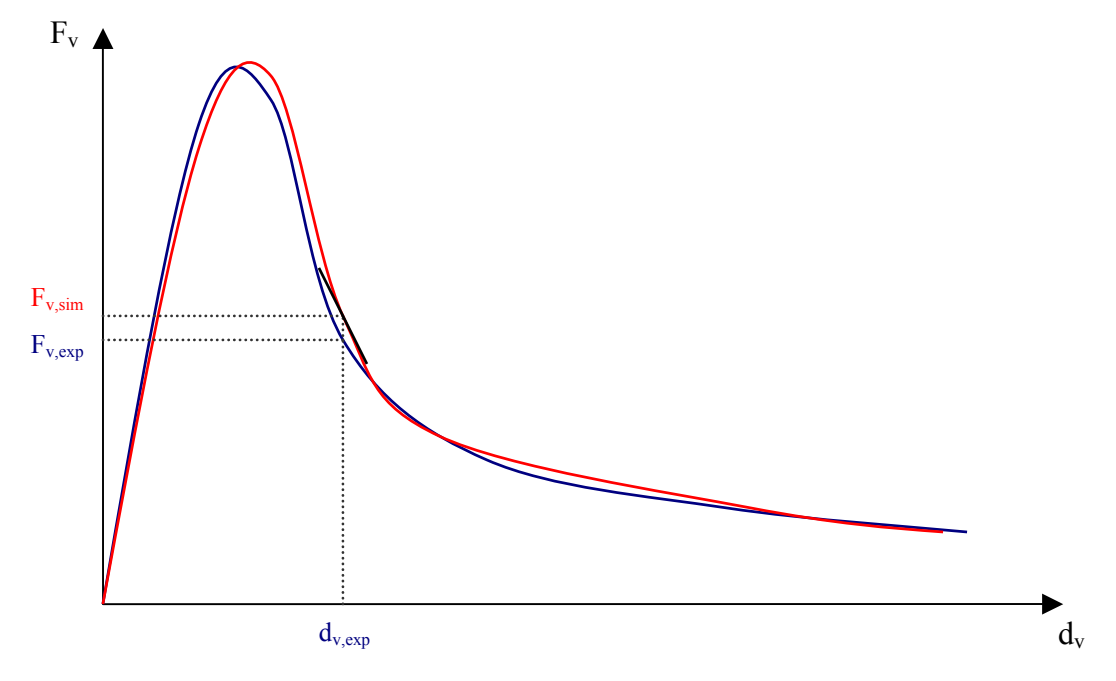

Abb. 9: Berechnung der Lastwerte der simulierten Kurve durch lineare Approximation

Levenberg-Marquardt Berechnungen vermieden werden bzw. dient die Reduktion der Anzahl der Messwerte auch einer Verringerung der Rechenzeit. Die Reduktion erfolgt durch manuelle Auswahl der Messwerte aus den Berechnungsdaten. Da die experimentellen Kurven bis zu 6000 Wertepaare enthalten, die zudem eine starke Streuung aufweisen, werden die Messdaten zuvor auf eine geeignete Anzahl reduziert. Die Auswahl der Verschiebungswerte erfolgt so, dass stets ein größerer Wert auf den vorhergehenden Wert nachfolgt. So können etwaige Iterationsschwierigkeiten bei den

Die lineare Approximation ist in einer FORTRAN-Routine programmiert. Diese wiederum ist mit dem Finite Elemente Programm verknüpft, was den Vorteil einer fortlaufenden Berechnung bringt. Daher ist es nicht nötig, für die neu ermittelten Startwerte der nächsten Iteration eine manuelle Eingabe zu tätigen.

### **4.3.2 Programmablauf der inversen Ermittlung**

Die Implementierung des bereits in Kapitel 3.3 beschriebenen Algorithmus nach Levenberg-Marquardt erfolgt ebenso in einer FORTRAN-Routine. Eine schematische Darstellung des Algorithmus ist in Abbildung 10 ersichtlich.

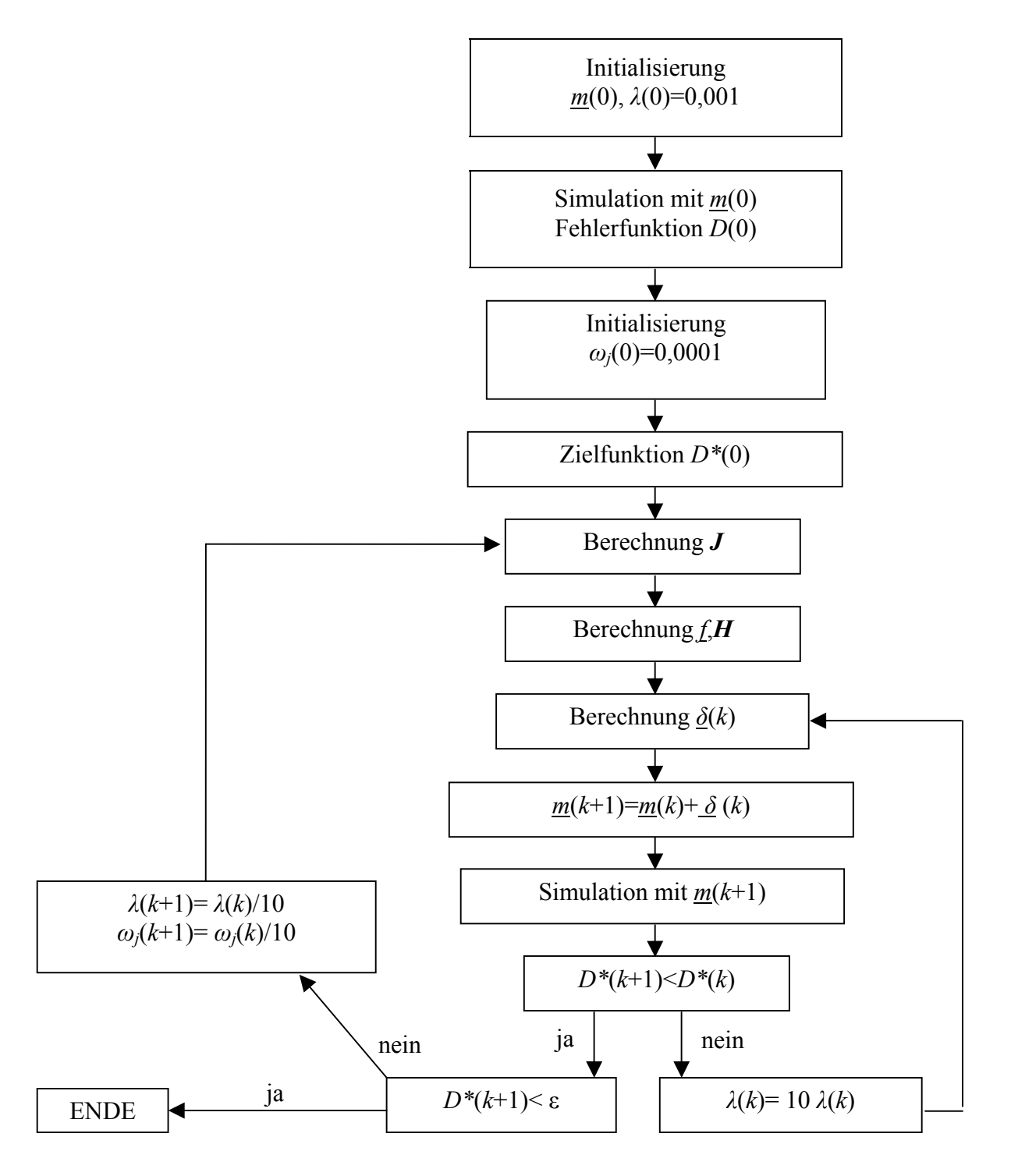

Abb. 10: Schematische Darstellung des Algorithmus nach Levenberg-Maquardt

Die FORTRAN-Datei fungiert im Programmablauf als Hauptdatei, da sie zum Start der inversen Bestimmung benötigt wird und die Zugriffe auf alle Dateien regelt, welche zusätzlich zur Berechnung herangezogen werden. Sie veranlasst auch den Start der Finite Elemente Simulationen.

Die Inhalte der zusätzlich benötigten Dateien sind folgende:

- Startwerte für die erste Simulation
- Input-Daten aus ABAQUS ohne dem Abschnitt der Materialdaten
- Materialkennwerte: Diese befinden sich üblicherweise in der Input-Datei, werden aber zwecks einfacherer Handhabung bei etwaigen Variationen dieser Kennwerte separat abgespeichert
- Auflistung der Parameter, die invers bestimmt werden sollen
- Werte der experimentellen Kurve
- Programm, welches die Löschung irrelevanter Daten der vorhergehenden Iteration veranlasst
- Auflistung der Ergebnisse mit der Anzahl der durchgeführten Iterationen und dem berechneten Fehler

### **.4 Abschätzung der Rechengenaui 4 gkeit**

Zur Abschätzung der Rechengenauigkeit wird die Summe der Kräfte in x-Richtung entlang der Knoten der Ligamentfläche herangezogen. Diese werden in Abhängigkeit der Rechenschritte (Inkremente) aufgetragen.

Das Diagramm zeigt, dass zu Beginn der Berechnung bis auf Inkrement Nummer 33 die Konvergenzschranke erreicht wird. Ab Nummer 54 treten allerdings vermehrt Konvergenzprobleme auf.

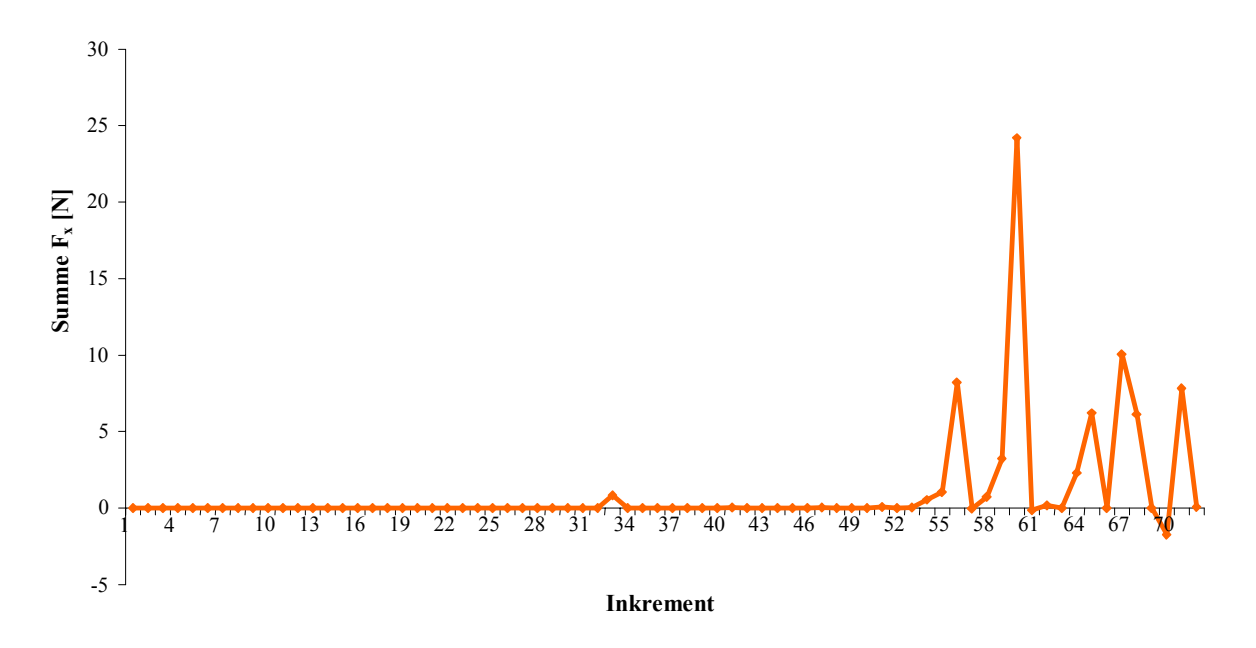

Abb. 11: Summe der Kräfte in x-Richtung aufgetragen über die Anzahl der Rechenschritte 1: Summe der Kräfte in x-R

## **5 Ergebnisse**

### **5.1 Spannungsverteilung und Rissbildung im Modell**

Die im folgenden Abschnitt dargestellten Abbildungen zeigen den Rissfortschritt im Modell abgebildet durch die Spannungen normal auf die Ligamentfläche sowie durch die größten irreversiblen Dehnungen.

Bis zur Rissinitiierung verhält sich der Probekörper linear elastisch. Die Rissöffnung erfolgt, sobald die erste Hauptspannung die Zugfestigkeit des Materials übersteigt. Dieses Kriterium gilt für jedes Element. Reißt ein Element, so kann auch ein benachbartes Element eine irreversible Dehnung erfahren, da die Rissbildung im gesamten Probekörper gestattet ist. Aus diesem Grund wird in manchen Bereichen über mehrere parallele Elementreihen hinweg Energie konsumiert. Die Summe der während des Bruchvorgangs konsumierten Energie übersteigt somit den dafür vorgegebenen Wert der spezifischen Bruchenergie.

Das Last-Verschiebungsdiagramm in Abbildung 12 zeigt jene Verschiebungen, für welche die Spannungsverteilungen und irreversiblen Dehnungen dargestellt sind.

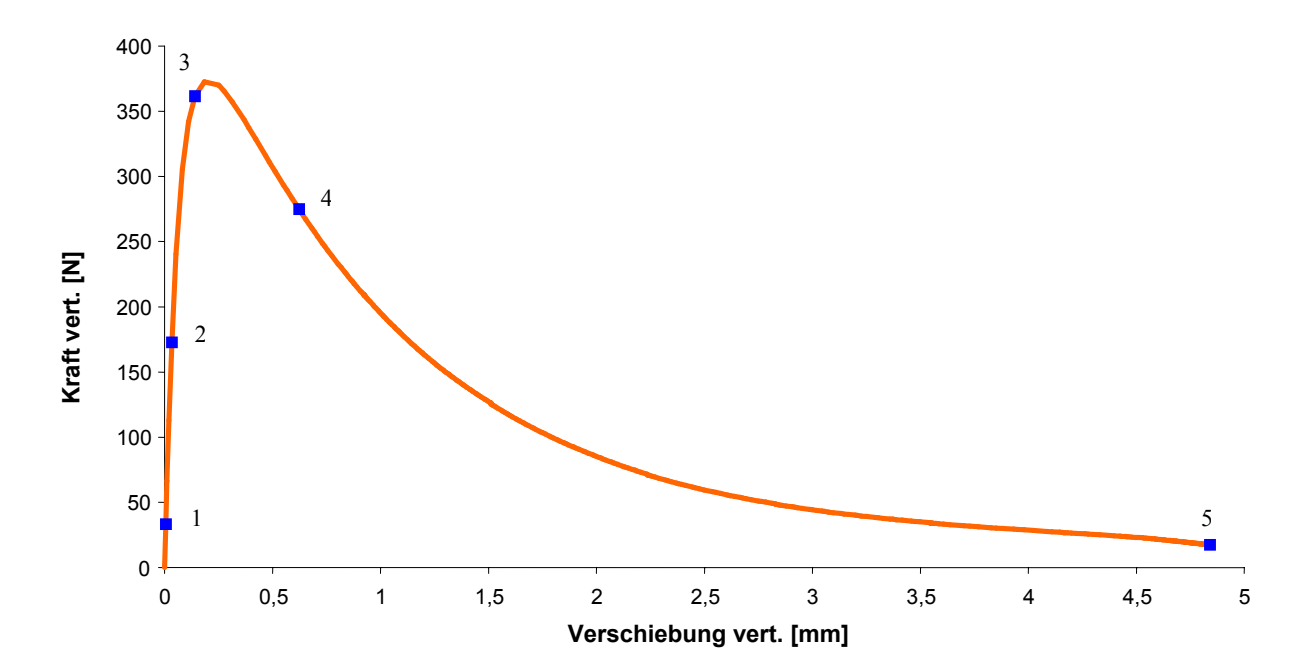

Abb. 12: Darstellung der ausgewählten Verschiebungen der Last-Verschiebungskurve für die Spannungen bzw. die irreversiblen Dehnungen in den Abbildungen 13-17

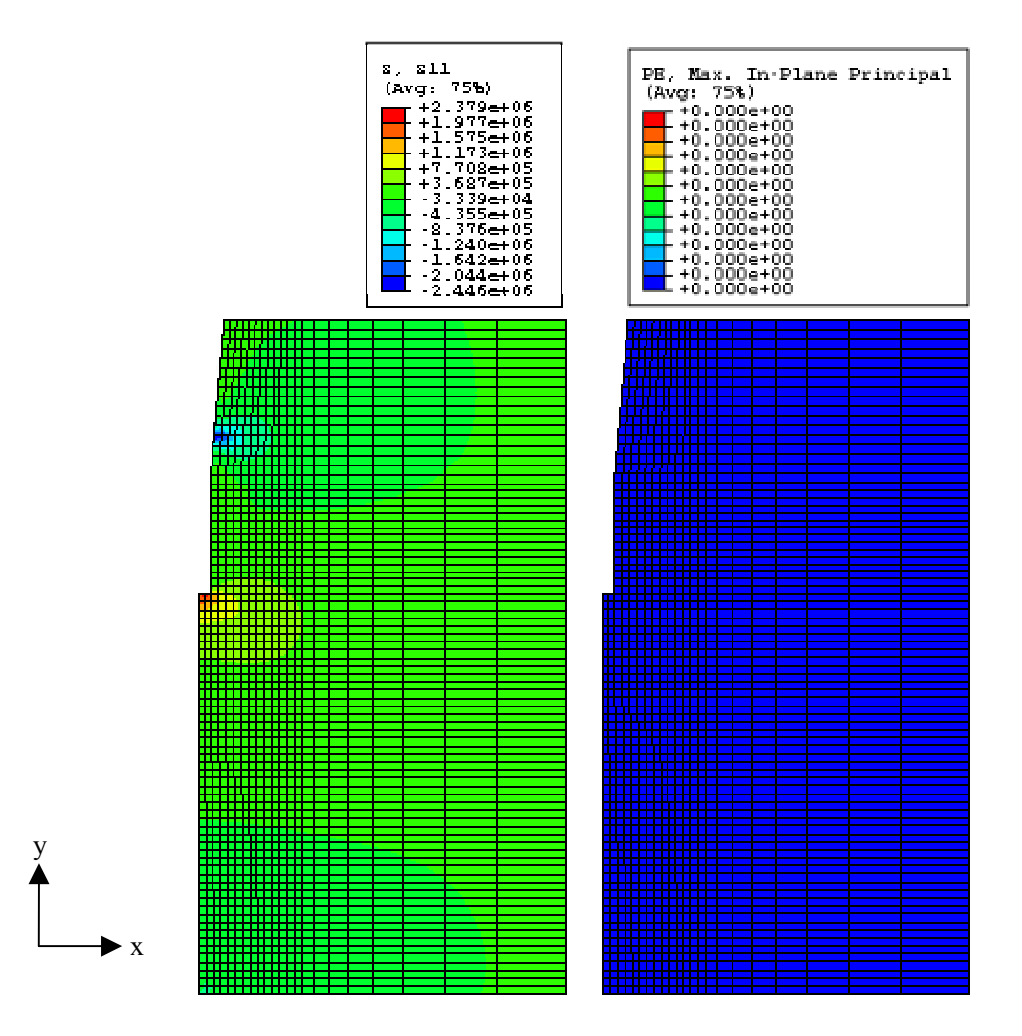

Abb. 13: Nummer 1 in Abb.12; Spannungen in x-Richtung (links) und irreversible Dehnungen bei 0,006 mm Verschiebung und 8,9 % der Maximallast

In der obigen Abbildung ist ersichtlich, dass im Kerbgrund bereits Zugspannungen vorhanden sind. Diese entstehen durch die Druckbeanspruchung des Keils, welche im Kontaktbereich aufgebracht werden. Es treten noch keine irreversiblen Dehnungen auf.

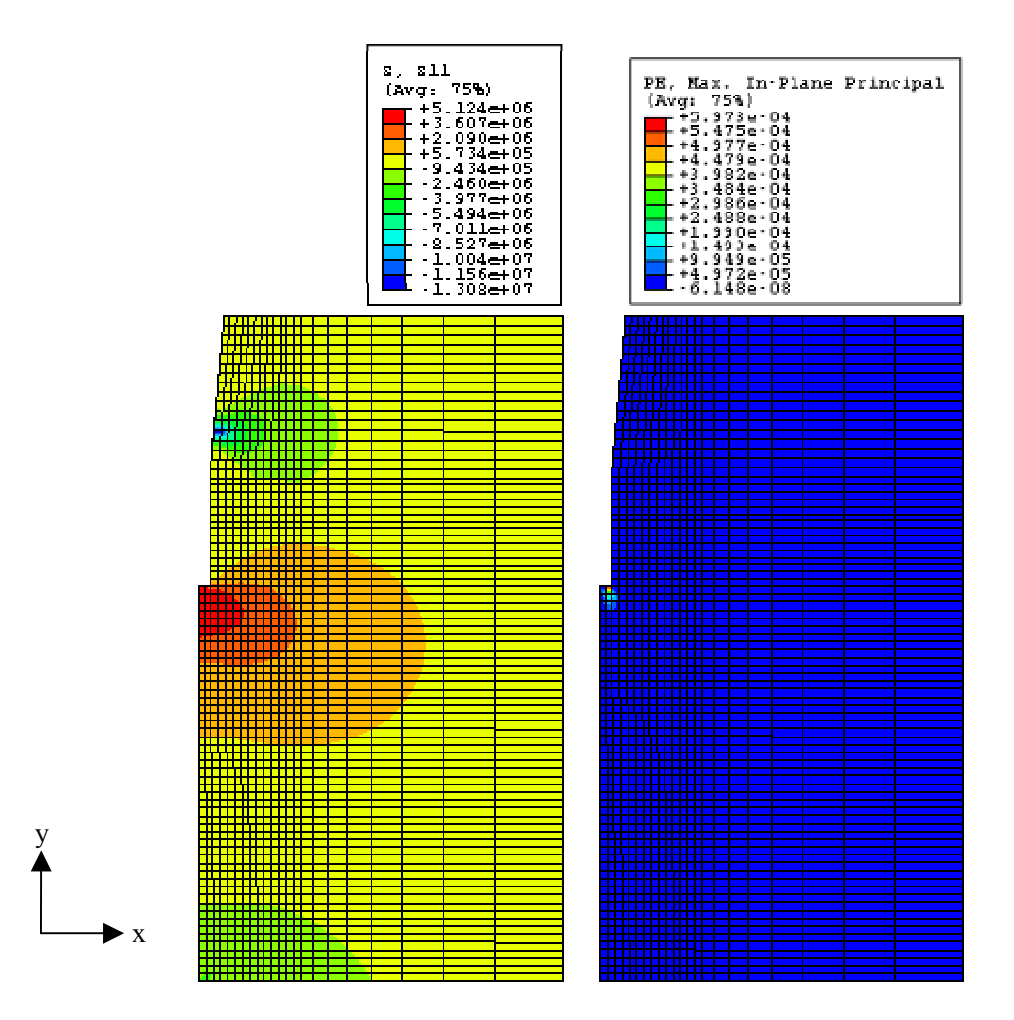

bb. 14: Nummer 2 in Abb.12; Spannungen in x-Richtung (links) und irreversible Dehnungen bei 0,033 mm Verschiebung und 46,3 % der Maximallast Abb. 14:

Im Kerbgrund wird die Zugfestigkeit erreicht. Somit kommt es zur Rissinitiierung, und den ersten irreversiblen Dehnungen. Der Bereich, in dem die Zugspannungen auftreten, wird größer und dehnt sich nach unten aus. In der Umgebung des Auflagers zeigen sich auch in x-Richtung Druckspannungen.

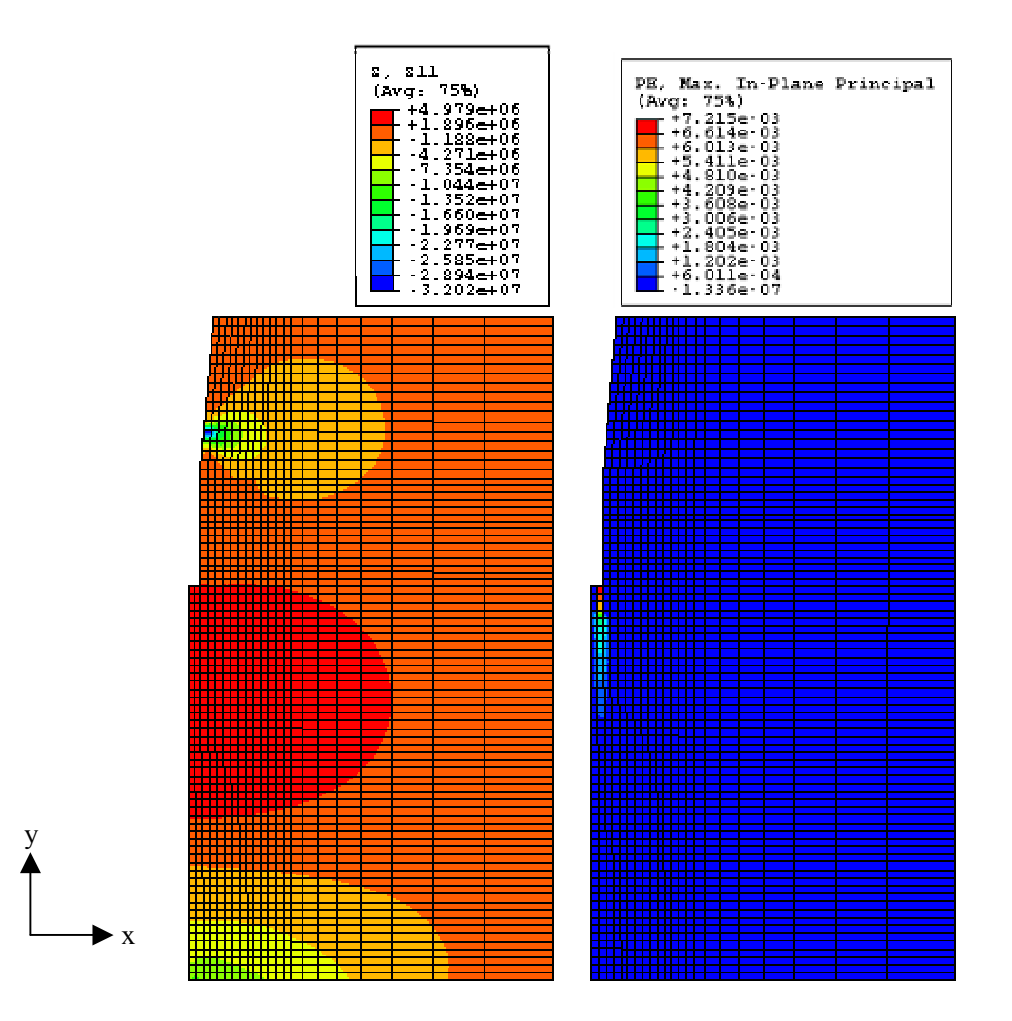

Abb. 15: Nummer 3 in Abb.12; Spannungen in x-Richtung (links) und irreversible Dehnungen bei 0,141 mm Verschiebung und 97 % der Maximallast

Diese Abbildung zeigt den Fortschritt des Risses, was sowohl durch die sich parallel zur Ligamentfläche ausbreitenden irreversiblen Dehnungen als auch durch die Größe des Bereichs, in welchem die Zugfestigkeit erreicht wurde, ersichtlich ist.

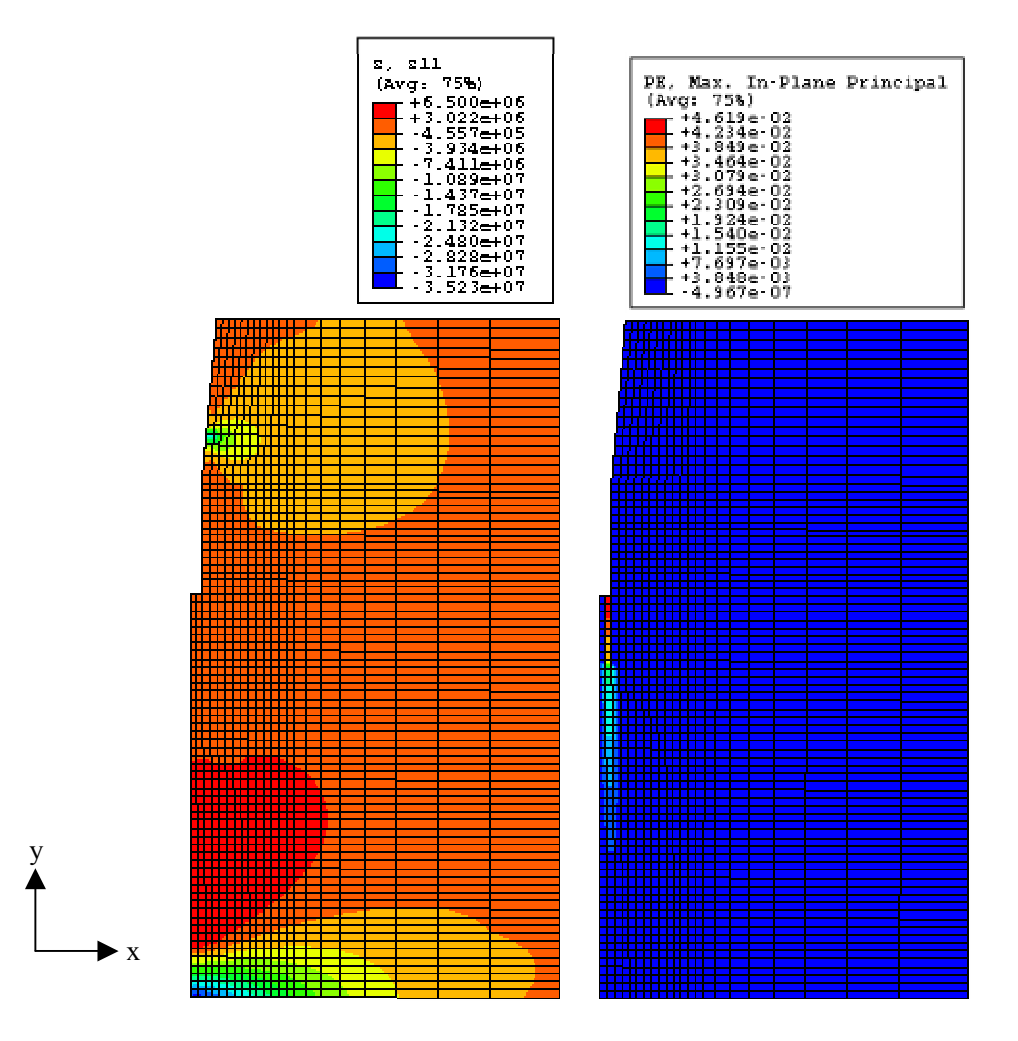

Abb. 16: Nummer 4 in Abb. 12; Spannungen in x-Richtung (links) und irreversible Dehnungen bei 0,623 mm Verschiebung und 74 % der Maximallast

Hier führt der weitere Rissfortschritt im oberen Bereich bereits zu einer sichtbaren Entlastung. Im Vergleich zu den oben angeführten Ergebnissen wird das Maximum der Druckspannungen in der unmittelbaren Umgebung des Auflagers größer.

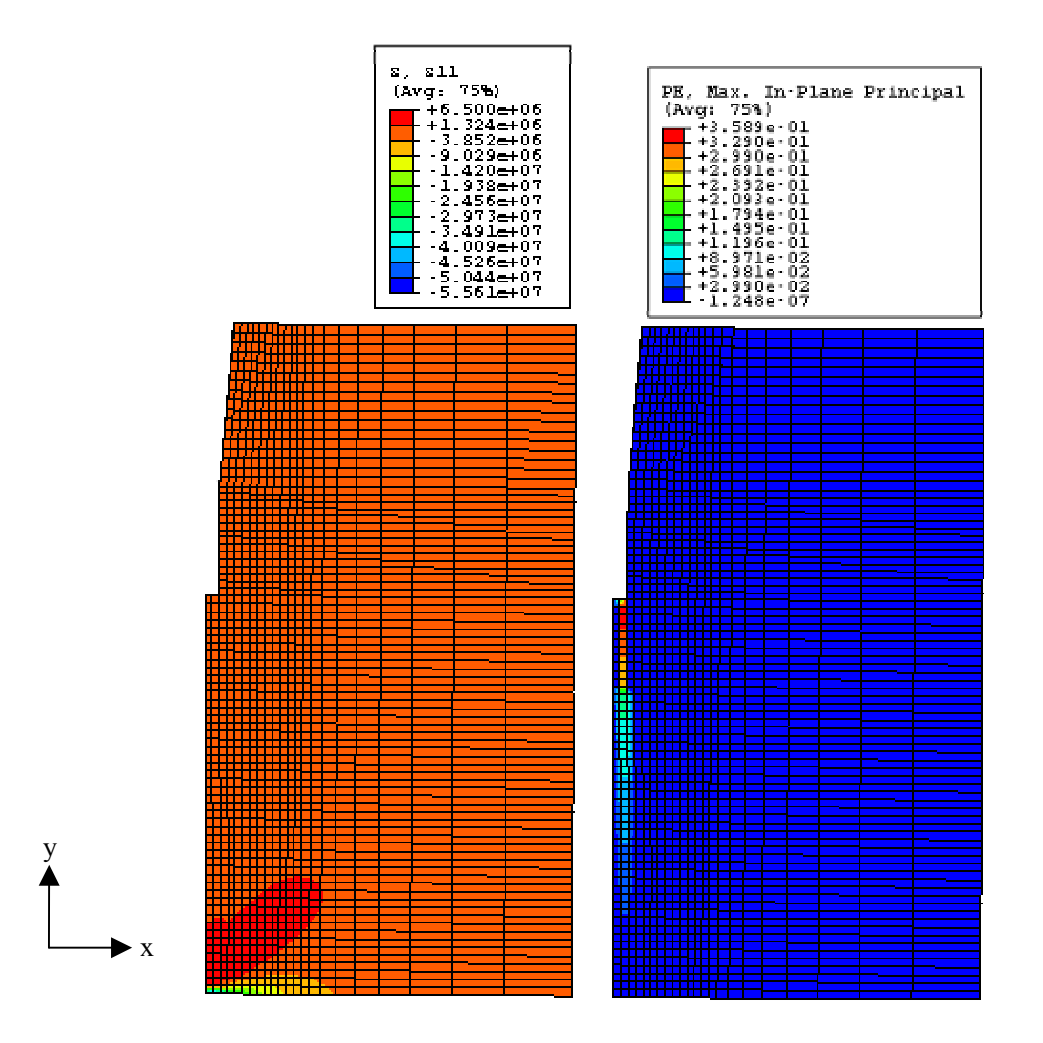

Abb. 17: Nummer 5 in Abb.12; Spannungen in x-Richtung (links) und irreversible Dehnungen bei 4,842 mm Verschiebung und 5 % der Maximallast

Die Probenhälften sind nahezu getrennt, große Bereiche der Probe sind fast spannungsfrei.

### **5.2 Ergebnisse der inversen Ermittlung der Materialparameter**

Das inverse Verfahren wurde an Keilspalttest-Messdaten von eisenarmen gebrannten Magnesiasteinen erprobt.

Die nachfolgenden Diagramme der Abbildungen 19-23 zeigen die Anpassung der Simulationskurven an die experimentellen Kurven. Die Kurven der einzelnen Diagramme sind nach den Iterationsschritten benannt (1 bis 20) und geben Aufschluss über die Qualität der Annäherung durch die inverse Ermittlung der Materialparameter. Die experimentelle Kurve ist jeweils mit roter, die angepasste Kurve mit hellgrüner Farbe dargestellt. Es wird demonstriert, dass die Anpassung funktioniert und die bestmögliche Annäherung an die experimentelle Kurve in den meisten Fällen schon nach wenigen Iterationen erreicht ist. In den Diagrammen ist daher ab einer bestimmten Anzahl an Iterationen nur mehr die Kurve der letzten Iteration ersichtlich.

Bei Kurve D1\_18 zeigt sich keine erfolgreiche Anpassung. Dies ist auf die Form der xperime ntellen Kurve zurückzuführen, welche bei geringen Verschiebungen einen e Knick aufweist.

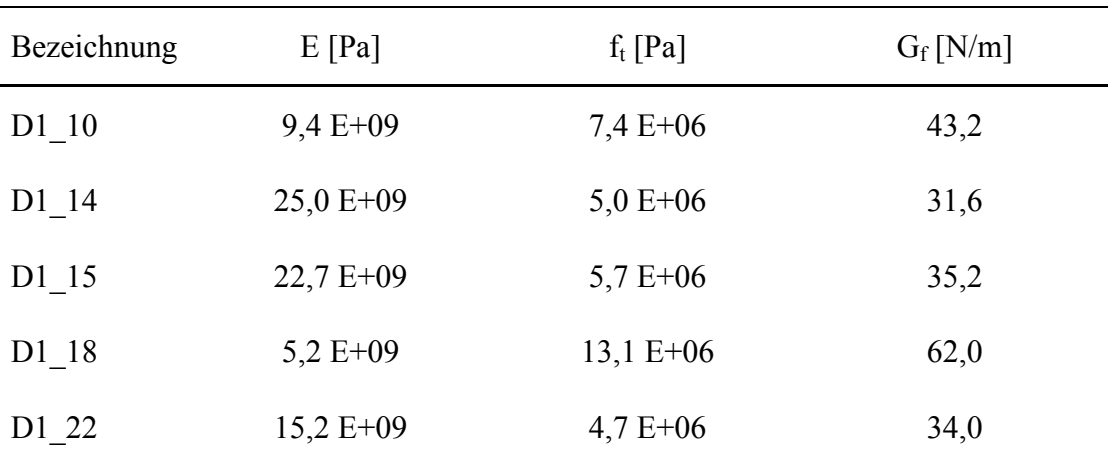

Die Anpassung ergab folgende Werte für die Materialparameter:

Tab. 2: Werte für die invers ermittelten Materialparameter nach 20 Iterationen

Die Werte für die ermittelten Materialparameter sind nicht zufriedenstellend, da sie icht mit den Ergebnissen anderer Verfahren übereinstimmen. Der E-Modul sowie die n spezifische Bruchenergie werden stark unterschätzt. Zudem sind die Werte einer öheren Streuung unterworfen, als es den einzelnen Prüfungen entsprechen würde. h

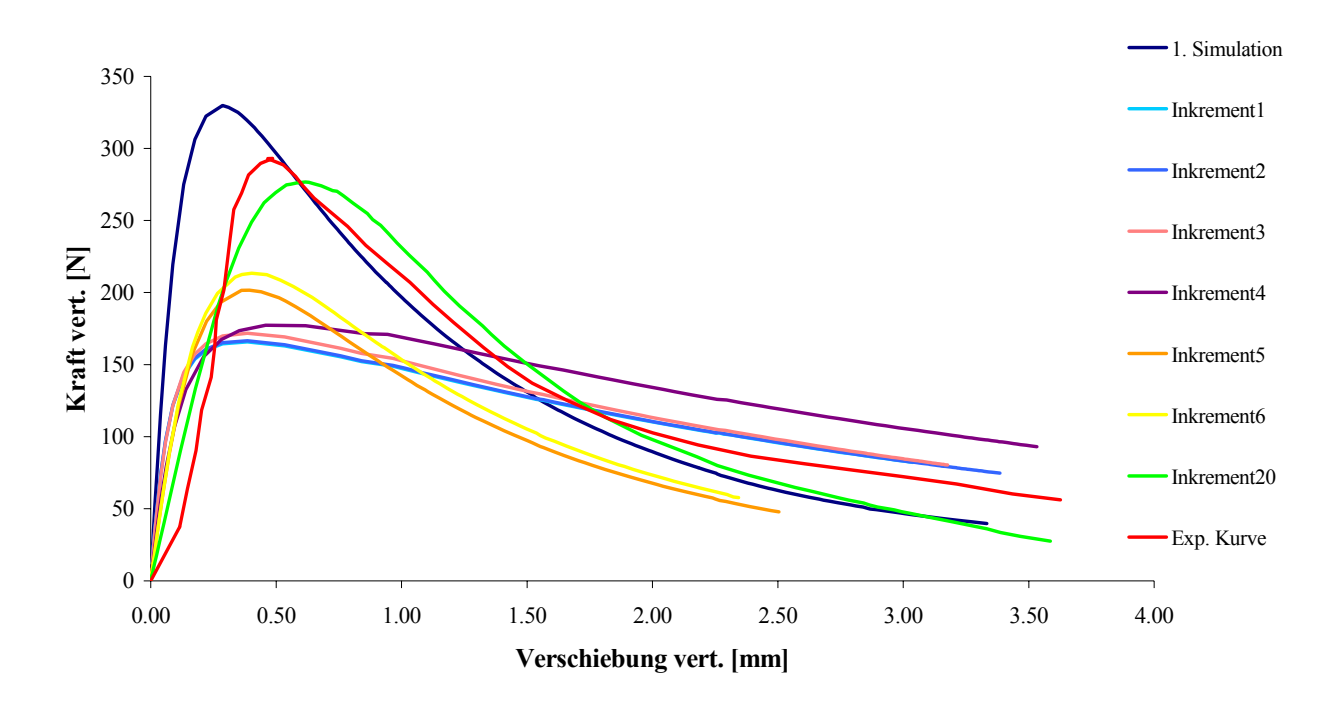

Abb. 18: Angepasste Last-Verschiebungskurven für D1\_10

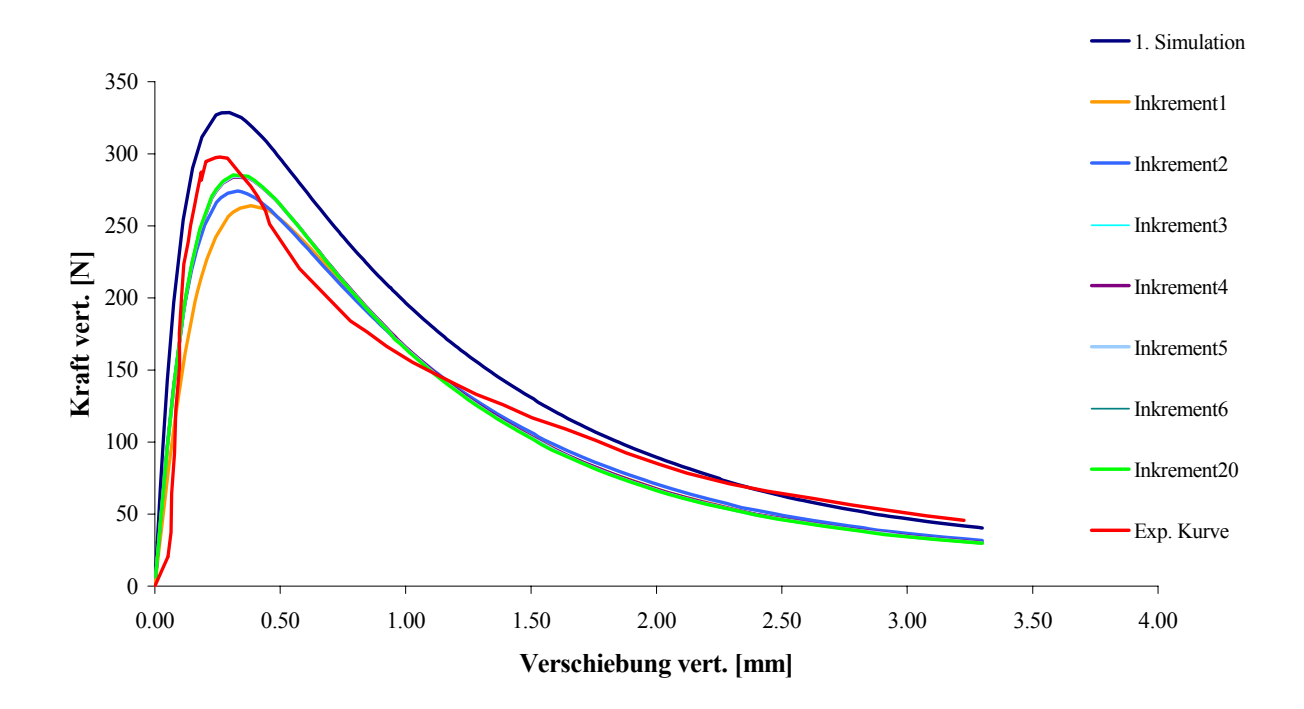

Abb. 19: Angepasste Last-Verschiebungskurven für D1\_14

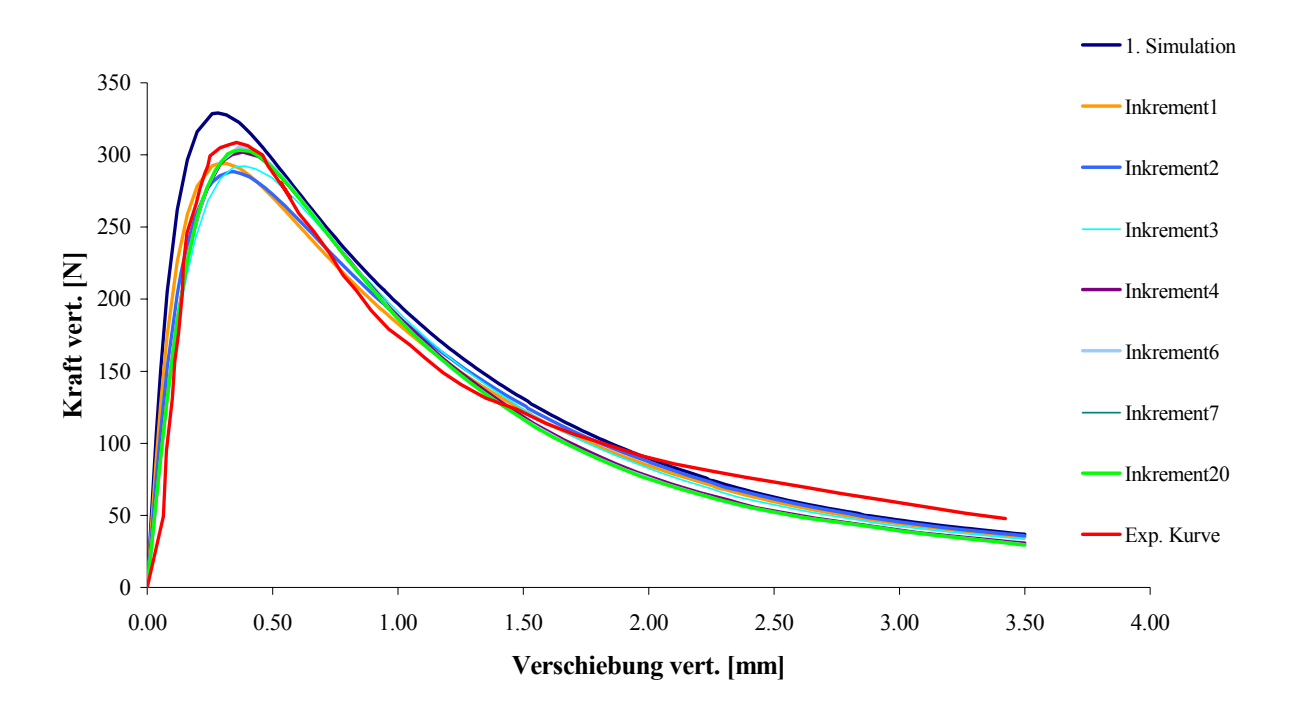

bb. 20: Angepasste Last-Verschiebungskurven für D1\_15 Abb. 20:

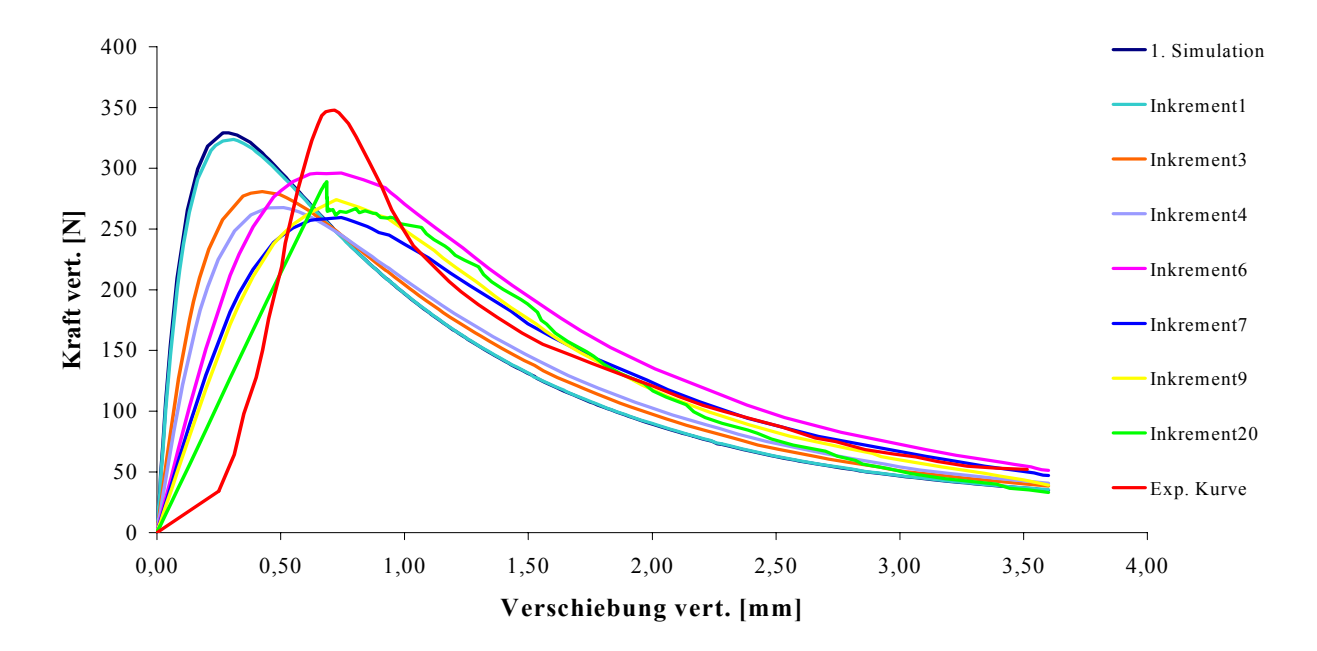

Abb. 21: Angepasste Last-Verschiebungskurven für D1\_18

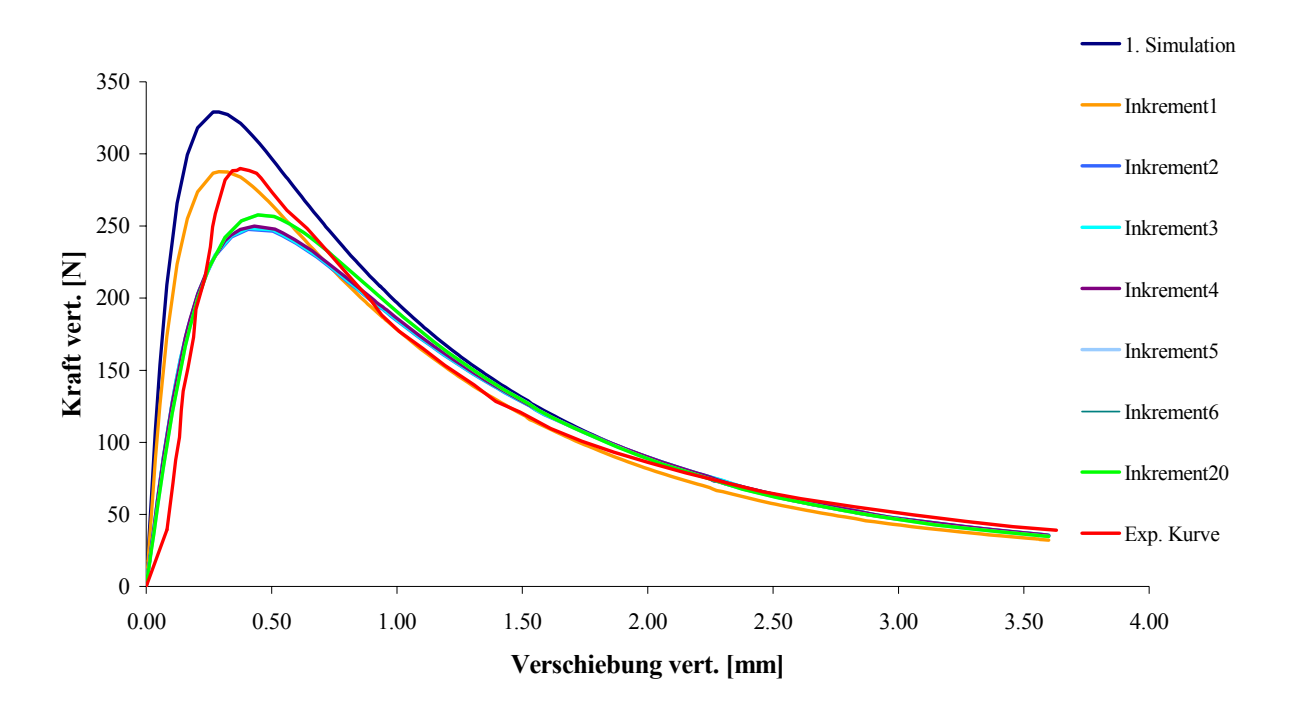

Abb. 22: Angepasste Last-Verschiebungskurven für D1\_22

### **Statistische Auswertung**

Um eine Aussage bezüglich der Qualität der Anpassungen zu ermöglichen, wurde ein Variationskoeffizient über die Differenz der Lastwerte errechnet. Aus Differenzen wurde die Standardabweichung ermittelt und auf das Lastmaximum der Simulationskurve bezogen.

$$
\bar{x} = \frac{\sum_{i=1}^{n} x_i}{n}
$$
 (18)

*xi*......... Differenzbetrag

..........Mittelwert der Differenzbeträge *x*

*n*..........Anzahl der Differenzbeträge

$$
s = \sqrt{\frac{\sum_{i=1}^{n} (x_i - \bar{x})^2}{n-1}}
$$
 (19)

 $\_$  , and the set of the set of the set of the set of the set of the set of the set of the set of the set of the set of the set of the set of the set of the set of the set of the set of the set of the set of the set of th

s...........Standardabweichung

(20)

$$
V = \frac{s}{F_{\text{max}}} \cdot 100\%
$$

*V*..........Variationskoeffizient

*Fmax*......Maximallast der Sumulationskurve

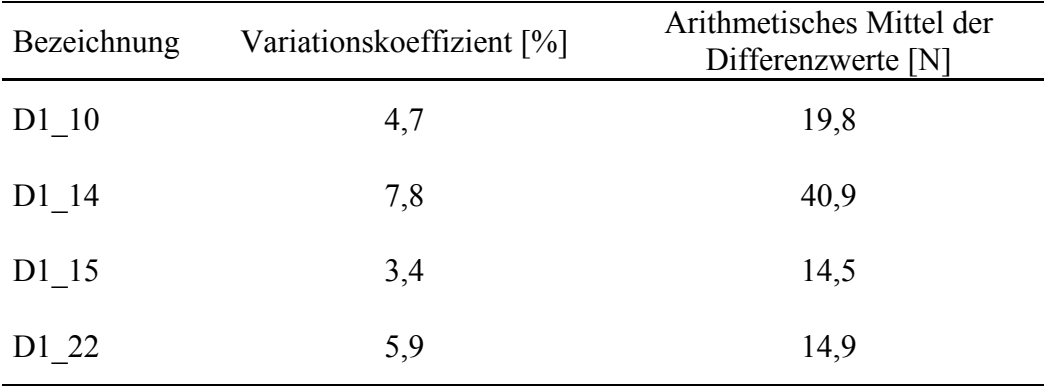

Tab. 3: Errechnete Werte für den Variationskoeffizienten und das arithmetisches Mittel

In der obigen Tabelle sind die ermittelten Variationskoeffizienten sowie das arithmetische Mittel der Differenzbeträge bezogen auf ihre Anzahl enthalten. Die Kurven aus D1\_18 wurden nicht in diese Auswertung miteinbezogen, da eine erfolgreiche Anpassung nicht möglich war. Der Variationskoeffizient schwankt bei allen Anpassungen zwischen 3,4 und 7,8 %. Jene Anpassung, die den höchsten Variationskoeffizienten ergibt, weist auch das höchste arithmetische Mittel der Differenzwerte auf.

### **5.3 Ergebnisse der Simulationen mit linearem und bilinearem Entfestigungsverhalten**

Die in Abbildung 23 und 24 dargestellten Last-Verschiebungskurven dienen der direkten Gegenüberstellung von linearem und bilinearem Entfestigungsverhalten. Sowohl bei beschränkter als auch bei uneingeschränkter Rissbildung ergibt sich ein höheres Lastmaximum bei linearem Entfestigungsverhalten. Dies ist darin zu begründen, dass die übertragbaren Spannungen im linearen Fall bei anfänglicher Rissöffnung größer sind. Dies ändert sich jedoch bei fortschreitender Rissöffnung, was durch den Schnittpunkt der beiden Last-Verschiebungskurven ersichtlich ist. Diese Beobachtungen ergeben sich sowohl bei beschränkter als auch bei uneingeschränkter Rissöffnung.

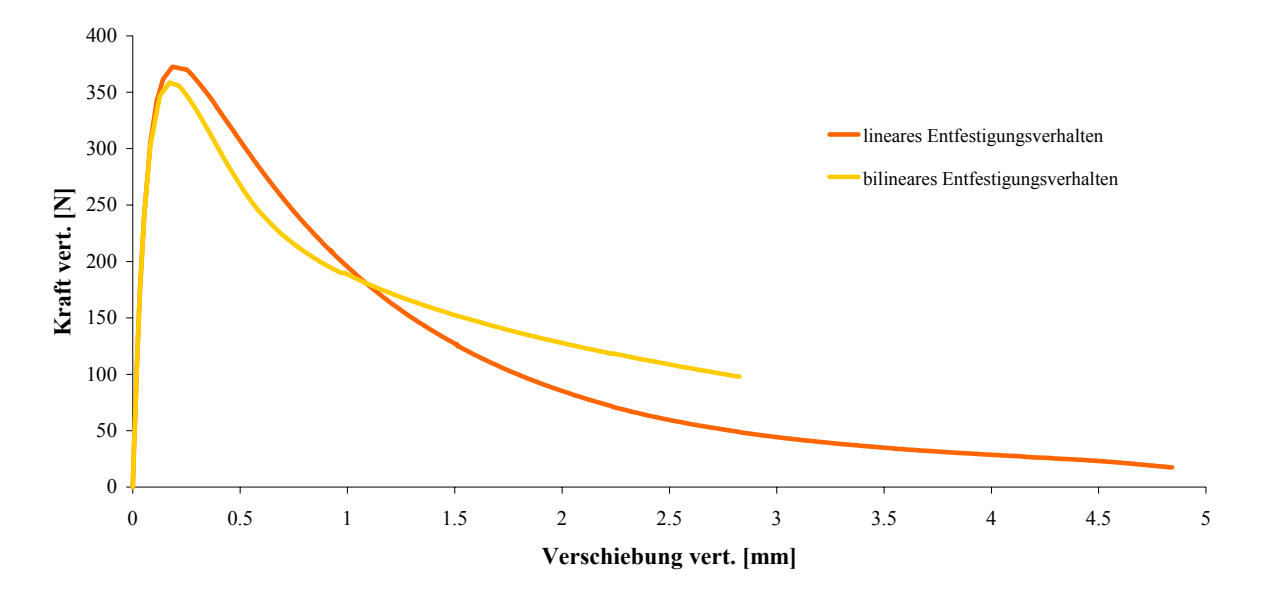

Abb. 23: Vergleich von linearem und bilinearem Entfestigungsverhalten bei uneingeschränkter Rissbildung

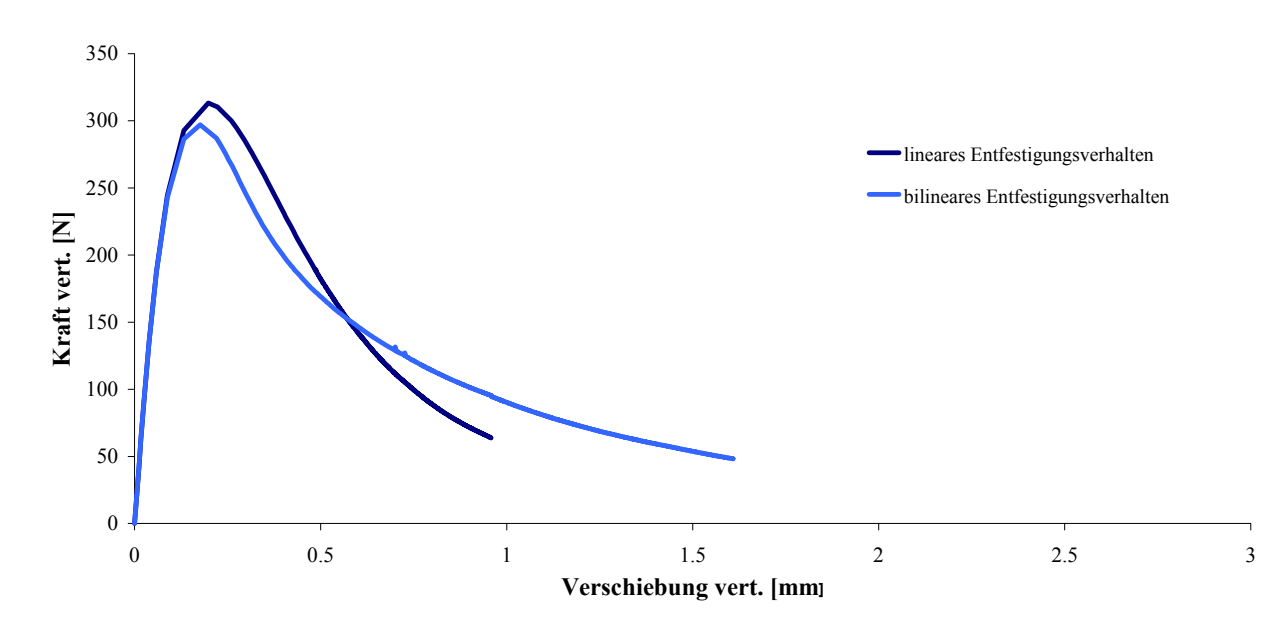

Abb. 24: Vergleich von linearem und bilinearem Entfestigungsverhalten bei auf die Ligamentfläche beschränkter Rissbildung

### **5.4 Ergebnisse der Simulationen mit beschränkter Rissbildung**

Die folgenden Abbildungen zeigen die Last-Verschiebungsdiagramme mit dem Vergleich von uneingeschränkter sowie beschränkter Rissbildung für lineares sowie bilineares Entfestigungsverhalten.

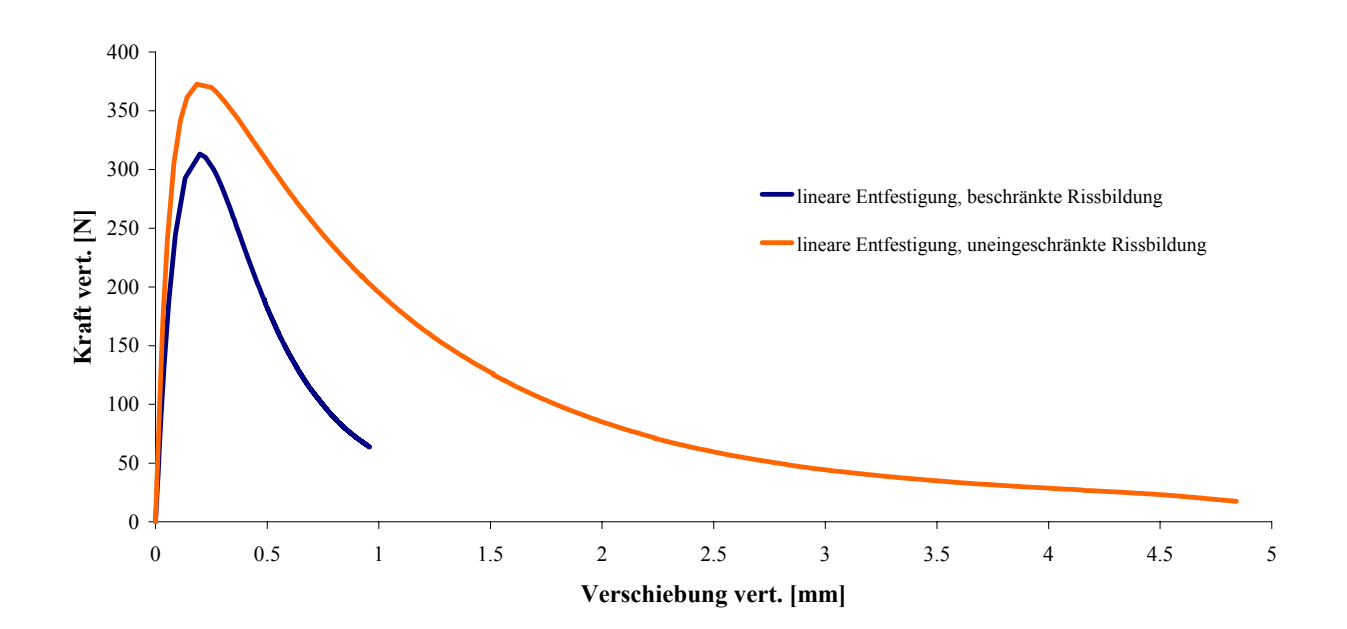

a) lineares Entfestigungsverhalten

bb. 25: Vergleich von beschränkter Rissbildung in der Ligamentfläche und uneingeschränkter Rissbildung bei linearem Entfestigungsverhalten Abb. 25:

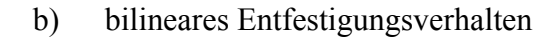

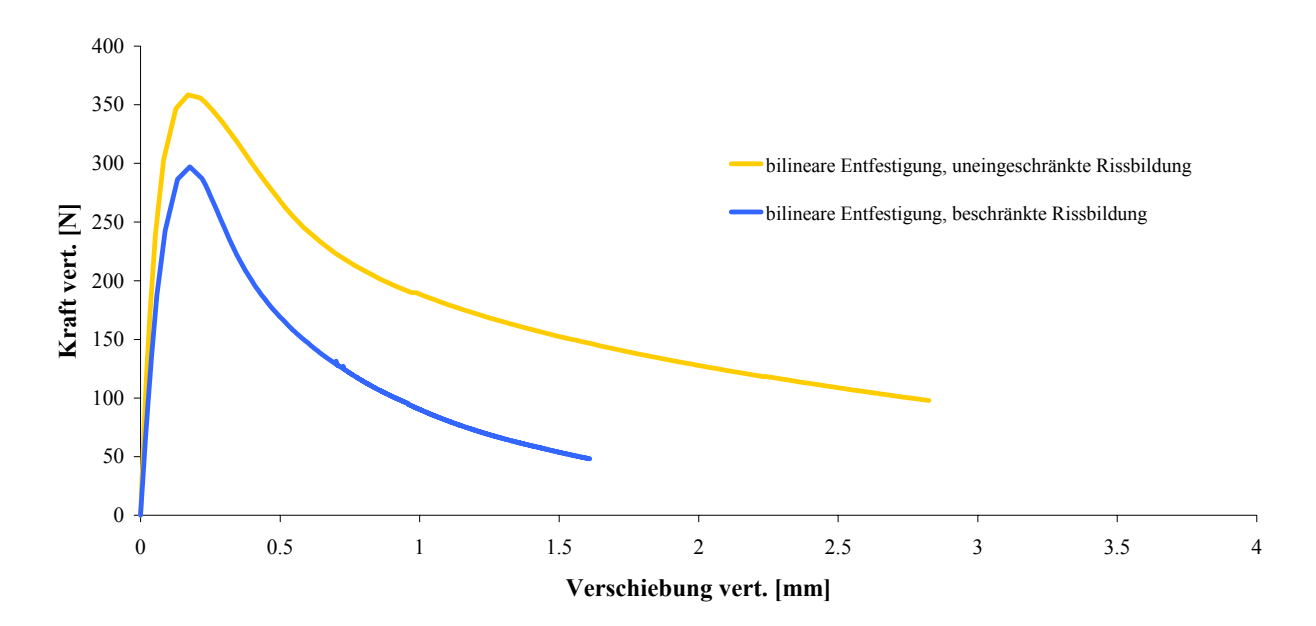

Abb. 26: Vergleich von beschränkter Rissbildung in der Ligamentfläche und uneingeschränkter Rissbildung bei bilinearem Entfestigungsverhalten

Beide Last-Verschiebungsdiagramme zeigen Ähnlichkeiten bezüglich ihrer Kurvenform. Die Werte für das Lastmaximum sowie die Brucharbeit, d.h. die Fläche unter den Kurven, sind bei uneingeschränkter Rissbildung deutlich größer. Dies zeigt sich sowohl bei Anwendung des linearen Entfestigungsverhaltens als auch bei bilinearer Entfestigung. Dies ist darin begründet, dass sich bei uneingeschränkter Rissbildung Risse über den gesamten Bereich des Probekörpers bilden können, was zum Versagen mehrere Elementreihen nebeneinander führt. Dies wiederum resultiert in einem höheren Wert für die beim Bruchvorgang konsumierte Energie bzw. in einer Zunahme der Fläche unter der Last-Verschiebungskurve.

Auffallend ist, dass das Ende der Kurven bei beschränkter Rissbildung aufgrund von uneingesch ränkter Rissbildung. Konvergenzproblemen bereits bei niedrigeren Verschiebungen erreicht ist als bei

Die Form der bilinearen Kurven unterscheidet sich erwartungsgemäß von jener der Kurven mit linearer Entfestigung. Nach Erreichen des Lastmaximums folgt im bilinearen Fall ein steilerer Abfall im Vergleich zur Kurve, welche mit linearem Entfestigungsverhalten errechnet wurde.

# **6 Schlussfolgerungen und Ausblick**

Die inverse Identifikation der Materialparameter, welche zur Simulation des Keilspalttests mit linearem Entfestigungsverhaltens nötig sind, ist in Kombination eines Finite Elemente Programms mit dem Algorithmus nach Levenberg-Marquardt möglich.

Verbesserungspotential bei der Anpassung der Kurven und somit der ermittelten Materialparameter ist durch die Berücksichtigung von bilinearem oder multilinearem Entfestigungsverhalten zu erwarten. Weiterführende Untersuchungen in diesem Bereich sind Gegenstand aktueller Planungen. Ein Ziel dieser Arbeiten soll auch die Ermittlung eines auf einzelne Materialien angepassten Entfestigungsverhaltens sein. Von zentraler Bedeutung ist die Vorgabe eines definierten Bereiches für die Rissbildung, um zu gewährleisten, dass der definierte Energieeintrag auch der maximal mögliche ist.

Im Vergleich zur Auswerteroutine von [13] zeigen sich einige Unterschiede. Ein Vorteil der präsentierten Vorgehensweise ist die hohe Variablilität hinsichtlich der Geometrie des Keilspaltkörpers. Hingegen sind für jede Anpassung eine Reihe von Simulationen nötig, der dafür erforderliche Zeitaufwand wird aber durch die Rechengeschwindigkeit ausgeglichen.

Für die Durchführung der Anpassung stellten sich Verschiebungsdaten aus Horizontalmessungen als notwendig heraus. Zudem ist eine Reduktion der Messdatenanzahl zur Anwendung des Inversenverfahrens unumgänglich. Geeignete Methoden hierfür könnten auch in die FORTRAN-Routine implementiert werden.

# **7 Quellen**

- [1] Marquardt D. W.: An algorithm for least squares estimation of nonlinear parameters. J. Soc. Indust. Appl. Math., 11, 431-441, 1963
- [2] Levenberg K.: A method for the solution of certain non-linear problems in least squares. Script of the Annual Meeting of the American Mathematical Society, Chicago, 1944
- [3] Boisse P., Gasser A., Poirier J., Rousseau J.: Simulations of thermomechanical behavior of composite refractory linings. Composites: Part B 32, 461-474, 2001
- [4] Walter R., Østergaard L., Olesen J. F., Stang H.: Wedge splitting test for a steel concrete interface. Engineering Fracture Mechanics 72, 2565-2583, 2005
- [5] Schnur D. S, Zabaras N.: An inverse Method for determining elastic material properties and a material interface. International Journal for numerical methods in engineering 33, 2039-2057, 1992
- [6] Bard, Y.: Nonlinear Parameter Estimation, Academic Press, New York, 1974
- [7] Harmuth H., Tschegg E. K., Zednicek W.: Bruchmechanische Charakterisierung heterogener hydraulisch und keramisch gebundener Werkstoffe aus dem Bereich der Gesteinshüttenkunde. BHM 139, 11, 301-408, 1994
- Science and Engineering A214, 53-61, 1996 [8] Harmuth H., Rieder K., Krobath M., Tschegg E. K.: Investigation of the nonlinear fracture behaviour of ordinary ceramic refractory materials. Materials
- [9] Harmuth H., Tschegg E. K.: Bruchmechanische Charakterisierung grobkeramischer feuerfester Baustoffe. Veitsch-Radex Rundschau, 465-542, 1994

- [10] Tschegg E. K.: Prüfeinrichtung zur Ermittlung von bruchmechanischen Kennwerten sowie hierfür geeignete Prüfkörper. Österreichische Patentschrift 390328, 1990
- 33, 11-12, 338-341, 1991 [11] Tschegg E. K.: New Equipment for fracture tests on concrete. Materialprüfung
- [12] Hahn H. G.: Bruchmechanik. B.G. Teubner, Stuttgart, 1976
- disordered materials. Proceedings of the 16<sup>th</sup> European Conference of Fracture, [13] Auer T., Harmuth H.: Numerical simulation of a fracture test for brittle Alexandroupolis. Fracture of Nano and Engineering Materials and Structures, Springer, 591-592, 2006

 $\_$  , and the set of the set of the set of the set of the set of the set of the set of the set of the set of the set of the set of the set of the set of the set of the set of the set of the set of the set of the set of th

[14] Abaqus Analysis User's Manual Vol. III, Version 6.6, Abaqus Inc., 2006